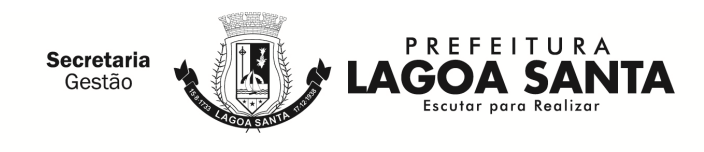

## **RECIBO DE RETIRADA DE EDITAL PELA INTERNET**

### **Processo Licitatório n° 108/2018 Modalidade: Pregão Presencial n° 063/2018 Tipo: Menor preço por item**

OBJETO: **CONTRATAÇÃO DE LICENCIAMENTO DE USO TEMPORÁRIO DE SITEMA PARA MODERNIZAÇÃO DA ADMINISTRAÇÃO TRIBUTÁRIA MUNICIPAL, COM A FINALIDADE DE CONTROLAR A ARRECADAÇÃO E GERIR O IMPOSTO SOBRE SERVIÇOS DE QUALQUER NATUREZA**, conforme mencionado no Anexo I, parte integrante deste edital.

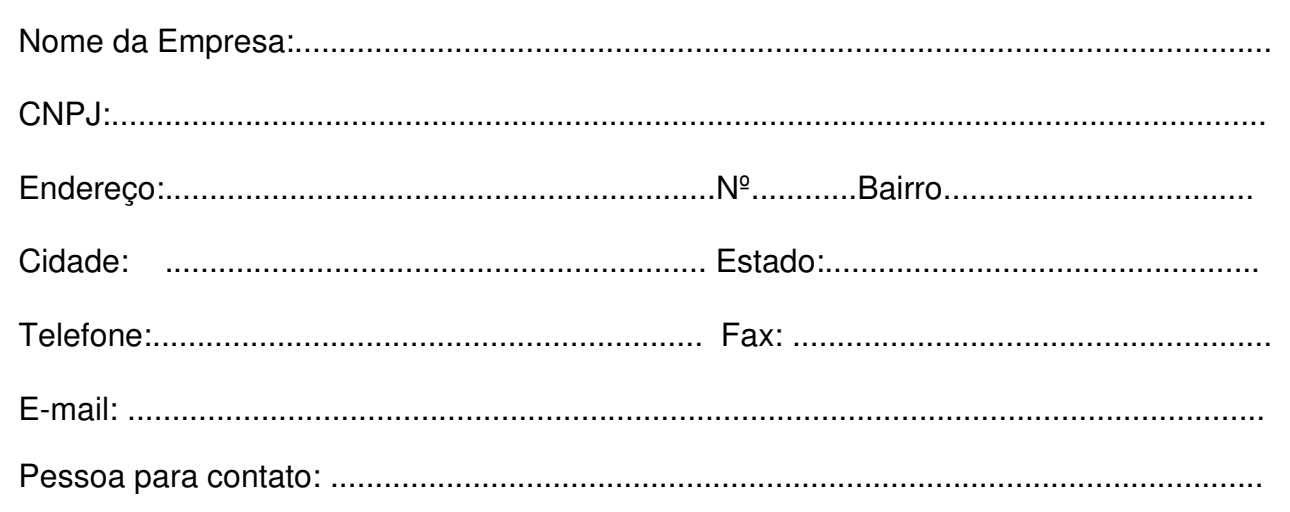

Obtivemos através do acesso à pagina www.lagoasanta.mg.gov.br, nesta data, cópia do instrumento convocatório da licitação acima identificada.

Local:............................................................................

Data: / /20 .

ASSINATURA: .............................................................

Senhor Licitante,

Visando comunicação futura entre este município e sua empresa, solicitamos a Vossa Senhoria preencher o recibo de retirada do edital e remeter à Comissão Permanente de Licitação, pelo e-mail: licitacao@lagoasanta.mg.gov.br, pelo telefax (31)3688-1320.

A não remessa do recibo exime o município de Lagoa Santa da responsabilidade da comunicação por meio de fax ou e-mail de eventuais esclarecimentos e retificações corridas no instrumento convocatório, bem como de quaisquer informações adicionais, não cabendo posteriormente qualquer reclamação.

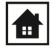

1

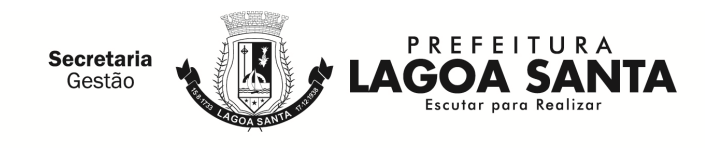

# **EDITAL DE LICITAÇÃO**

**Processo Licitatório n° 108/2018 Modalidade: Pregão Presencial n° 063/2018 Tipo: Menor preço por item**

- • **OBJETO: CONTRATAÇÃO DE LICENCIAMENTO DE USO TEMPORÁRIO DE SITEMA PARA MODERNIZAÇÃO DA ADMINISTRAÇÃO TRIBUTÁRIA MUNICIPAL, COM A FINALIDADE DE CONTROLAR A ARRECADAÇÃO E GERIR O IMPOSTO SOBRE SERVIÇOS DE QUALQUER NATUREZA**, conforme mencionado no Anexo I, parte integrante deste edital.
- **APRESENTAÇÃO PARA CREDENCIAMENTO DOS LICITANTES:**  Dia 03/09/2018 a partir das 09h
- • **ABERTURA DA SESSÃO OFICIAL DO PREGÃO PRESENCIAL:** Dia 03/09/2018 às 09h30min

Não havendo expediente na data supracitada, a data limite para recebimento das propostas comerciais e a abertura da sessão estarão prorrogadas para o primeiro dia útil subsequente, no mesmo horário.

• **LOCAL PARA REALIZAÇÃO DO PREGÃO**:

Auditório do Centro Administrativo do município de Lagoa Santa, situado na Rua Acadêmico Nilo Figueiredo, nº 2.500 – Bairro Santos Dumont, Lagoa Santa/MG.

## • **CONSULTAS AO EDITAL:**

Pela internet, no site deste município, no endereço: www.lagoasanta.mg.gov.br e, também permanecerá afixado no quadro de avisos localizado no hall de entrada (andar térreo) do Edifício - Sede da Prefeitura Municipal de Lagoa Santa, sito à Rua São João, nº 290, Centro e no Centro Administrativo do município de Lagoa Santa, sito à Rua Acadêmico Nilo Figueiredo, nº 2.500, Santos Dumont.

## • **ESCLARECIMENTOS:**

Através do e-mail: licitacao@lagoasanta.mg.gov.br, pelo telefone (31) 3688-1320.

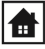

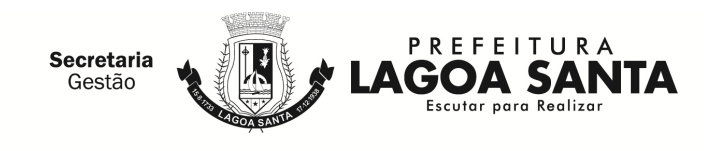

# EDITAL DE LICITAÇÃO

#### Processo Licitatório nº 108/2018 Modalidade: Pregão Presencial nº 063/2018 Tipo: Menor preço por item

## **ÍNDICE**

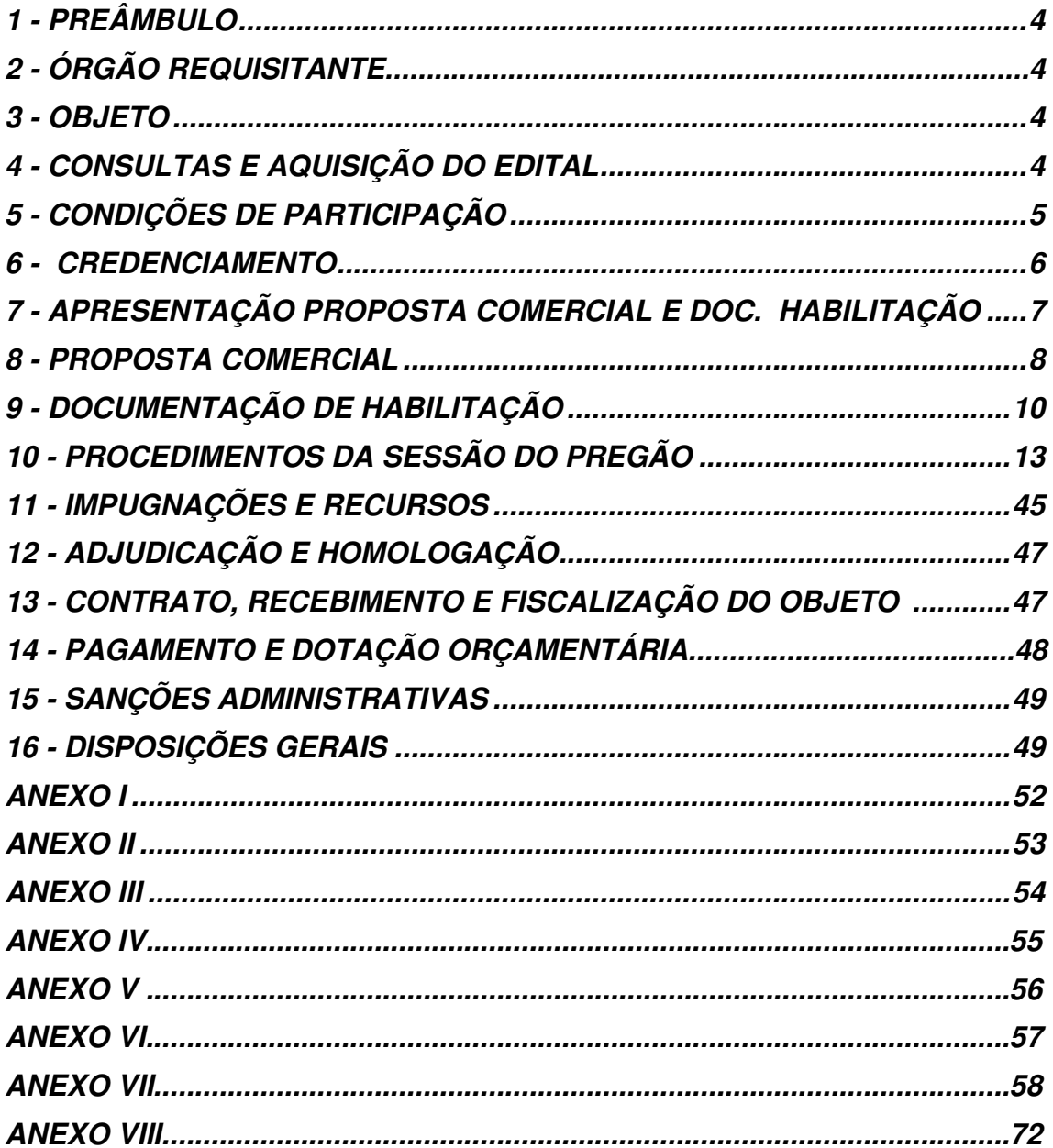

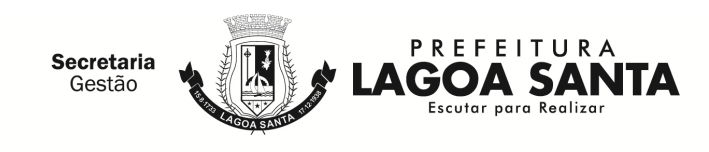

# **EDITAL DE LICITAÇÃO**

**Processo Licitatório n° 108/2018 Modalidade: Pregão Presencial n° 063/2018 Tipo: Menor preço por item** 

## **1. PREÂMBULO**

1.1. **O município de Lagoa Santa do Estado de Minas Gerais**, através do pregoeiro e membros da Equipe de Apoio de Licitação, nomeados pela Portaria nº 980 de 16/01/2018, com endereço na Rua Acadêmico Nilo Figueiredo, nº 2.500, Santos Dumont, Lagoa Santa, MG, CEP 33.400-000, CNPJ/MF 73.357.469/0001-56, isento de inscrição estadual, torna pública a abertura do **Processo Licitatório n°108/2018,** na Modalidade de **Pregão Presencial n° 063/2018**, do **Tipo Menor preço por item,** e disposições da Lei Federal nº 10.520, de 17/7/2002, Decreto Municipal nº 605, de 04/07/2006, Lei municipal nº 3.222/2011, subsidiariamente pela Lei Federal nº 8.666, de 21/6/93 com as alterações posteriores e demais condições fixadas neste instrumento convocatório. Toda a legislação supramencionada encontra-se à disposição na Sala da Comissão de Licitações para consulta de quaisquer interessados.

1.2. Os trabalhos serão conduzidos pelo pregoeiro do município de Lagoa Santa/MG, Sr. Sávio Felix de Araújo, auxiliado pelos demais membros que constituem a Equipe de Apoio, todos designados pela Portaria n° 980 de 16/01/2018.

## **2. ÓRGÃO REQUISITANTE**

2.1. Secretaria Municipal de Fazenda, de Lagoa Santa, Estado de Minas Gerais.

## **3. OBJETO**

3.1. Constitui objeto do presente Pregão Presencial para prestação de serviços relacionados no Anexo I que é parte integrante deste edital, observadas as especificações ali estabelecidas, pelas Secretarias relacionadas no item 2 do edital.

## **4. CONSULTAS E AQUISIÇÃO DO EDITAL**

4.1. Cópia deste instrumento convocatório estará disponível na internet, no site deste município, no endereço www.lagoasanta.mg.gov.br, isento de custos, e também permanecerá afixado no Quadro de Avisos localizado no hall de entrada (andar térreo) do Edifício - Sede da Prefeitura de Lagoa Santa, situado na Rua São João, nº 290, Centro e no Centro Administrativo do município de Lagoa Santa, situado na Rua Acadêmico Nilo Figueiredo, nº 2.500, Santos Dumont, podendo ainda ser obtido junto à Comissão Permanente de Licitação, no Centro Administrativo do município de Lagoa Santa, no horário de 12 às 18 horas, ao custo nos termos do Decreto nº 2102/2011 e

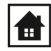

4

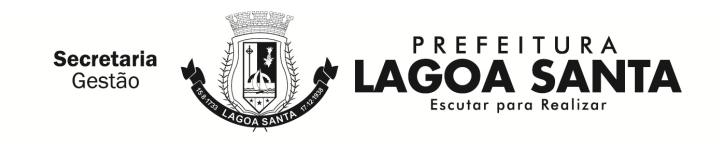

do Código Tributário Municipal, a serem recolhidos os custos aos cofres públicos através de guia de arrecadação que será fornecida pelo Setor de Arrecadação das 12 às 18 horas, até o último dia útil que anteceder a data do certame.

4.2. As empresas e/ou representantes que consultarem o instrumento convocatório via internet ou no quadro de avisos da prefeitura, obrigam-se a acompanhar as publicações referentes a este processo no site www.lagoasanta.mg.gov.br e as publicações no "Diário Oficial dos Municípios Mineiros", com vista a possíveis alterações e avisos.

## **5. CONDIÇÕES DE PARTICIPAÇÃO**

5.1. Poderão participar desta licitação pessoas jurídicas de natureza jurídica compatível com o objeto licitado, que atendam a todas as condições de habilitação estabelecidas neste instrumento convocatório.

5.2. Participarão da sessão oficial do pregão presencial os representantes efetivamente credenciados.

## 5.3. **Não poderá participar da presente licitação empresa:**

5.3.1. Suspensa ou impedida de licitar ou contratar com a Administração, ou declarada inidônea para licitar ou contratar com a Administração Pública;

## 5.3.2. Em consórcio;

5.3.2.1. **NOTA EXPLICATIVA:** Considerando que é ato discricionário da Administração diante da avaliação de conveniência e oportunidade no caso concreto; e considerando que existem no mercado diversas empresas com potencial técnico, profissional e operacional, suficiente para atender satisfatoriamente às exigências previstas neste edital, entende-se que é conveniente a vedação de participação de empresas em "consórcio" no pregão em tela.

5.3.3. Com falência declarada, em liquidação judicial ou extrajudicial;

5.3.4. Que tenha funcionário ou membro da Administração do Poder Executivo Municipal de Lagoa Santa/MG, mesmo subcontratado, como dirigente, acionista detentor de mais de 5% (cinco por cento) do capital com direito a voto, controlador ou responsável técnico.

5.3.5. Que não apresentar Declaração dos interessados ou seus representantes de que cumprem plenamente os requisitos de habilitação, conforme exige o item 6.6.

5.4. A observância das vedações do item anterior é de inteira responsabilidade do licitante que, pelo descumprimento, sujeita-se às penalidades cabíveis.

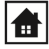

5

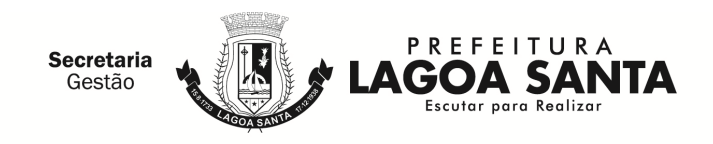

5.5. Os licitantes que enviarem os envelopes, "Documentação de Habilitação" e "Proposta Comercial", sem representante credenciado, deverão encaminhar, em envelope separado denominado "Credenciamento", cópia autenticada do ato constitutivo, Estatuto ou Contrato Social em vigor, e de todas as suas alterações ou da consolidação respectiva, juntamente com a declaração de que cumpre plenamente os requisitos de habilitação, conforme modelo constante no Anexo V, deste edital.

## **6. CREDENCIAMENTO**

6.1. Horário de credenciamento: de 09h as 09h30min do dia 03/09/2018.

6.2. Os representantes dos licitantes deverão se apresentar para credenciamento no horário designado, e entregar ao pregoeiro, cópia autenticada ou cópia simples devidamente acompanhada dos respectivos originais dos seguintes documentos, **que ficarão retidos para compor o processo licitatório:**

6.2.1. Cópia da Carteira de identidade ou documento legal equivalente;

6.2.2. Cópia do ato constitutivo, estatuto ou contrato social em vigor, e de todas as suas alterações ou da consolidação respectiva, devidamente registrados, em se tratando de sociedade empresária e sociedade simples, e quando for o caso, acompanhado de documentos que comprovem seus administradores;

6.2.3. Documento que o credencie a participar deste certame – **procuração por instrumento público ou particular, com firma reconhecida** –, através da qual lhe sejam atribuídos poderes para apresentar proposta, formular lances e praticar todos os atos em direito admitidos e pertinentes ao certame, em nome do licitante.

6.3. A exceção à regra estabelecida no item 6.2 é o sócio, o proprietário ou o dirigente da empresa licitante, que ao possuir poderes para agir isoladamente em nome da empresa, poderá apresentar apenas os documentos especificados nos itens 6.2.1 e 6.2.2 para seu credenciamento**.**

6.4. O documento de credenciamento deverá obedecer ao modelo do **ANEXO III** e, se não o fizer, deverá conter todos os dados informativos necessários ao credenciamento.

6.5. Apresentar Declaração dos interessados ou seus representantes de que cumprem plenamente os requisitos de habilitação; ao teor do que dispõe o art. 4.º, inciso VII, da Lei Federal nº 10.520, de 17.07.2002, a qual deverá ser entregue no ato do credenciamento, podendo obedecer ao modelo do **ANEXO V** e, se não o fizer, deverá conter todos dados informativos necessários.

6.6. O licitante que cumprir os requisitos legais para qualificação como Microempresa (ME) ou Empresa de Pequeno Porte (EPP), art. 3º da Lei complementar nº 123/2006, e que não estiver sujeito a quaisquer dos impedimentos do §4 deste

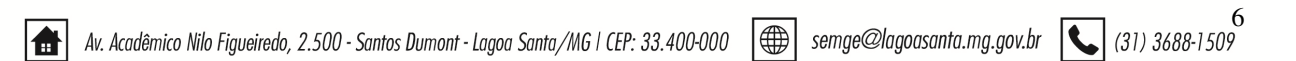

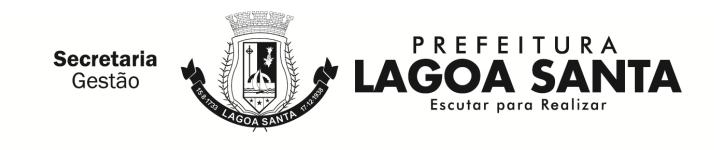

artigo, caso tenha interesse em usufruir do tratamento favorecido estabelecido nos arts. 42 a 49 da lei citada deverá comprovar sua condição de ME ou EPP, por meio de uma declaração, conforme anexo VI.

6.6.1. O licitante que apresentar declaração falsa responderá por seus atos, cível, administrativa e penalmente.

6.6.2. Caso não utilizada a faculdade prevista no subitem 6.6, será considerado que o licitante optou por renunciar aos benefícios previstos.

6.7. O credenciamento do licitante ou de seu representante legal junto ao pregoeiro implica a responsabilidade legal pelos atos praticados e a presunção de sua capacidade legal para realização das transações inerentes ao pregão presencial.

6.8. Não será permitida a participação do mesmo representante para mais de uma empresa.

## **7. APRESENTAÇÃO DA PROPOSTA COMERCIAL E DOCUMENTAÇÃO DE HABILITAÇÃO**

7.1. Os documentos de habilitação e os da proposta comercial deverão ser entregues ao pregoeiro na abertura da sessão pública deste certame, em envelopes distintos, colados e indevassáveis, sob pena de desqualificação, contendo em sua parte externa, respectivamente, as seguintes informações:

## **AO PREGOEIRO DO MUNICÍPIO DE LAGOA SANTA**

**PROCESSO LICITATÓRIO Nº 108/2018 Pregão Presencial Nº 063/2018** 

> **"DOCUMENTAÇÃO DE HABILITAÇÃO" RAZÃO SOCIAL E ENDEREÇO**

## **AO PREGOEIRO DO MUNICÍPIO DE LAGOA SANTA**

**PROCESSO LICITATÓRIO Nº 108/2018 Pregão Presencial Nº 063/2018** 

## **"PROPOSTA COMERCIAL" RAZÃO SOCIAL E ENDEREÇO**

7.2. Os envelopes poderão ser remetidos pelos correios ou outro meio de entrega, acompanhados dos documentos exigidos no item 6, com aviso de recebimento, desde que sejam recebidos no prazo previsto do subitem 6.1, não se responsabilizando o

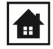

7

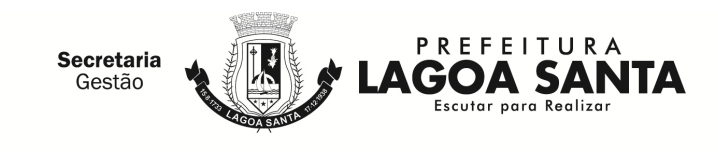

município pela eventual perda dos prazos acima estipulados ou pela entrega em local diferente do ora mencionado.

## **8. PROPOSTA COMERCIAL**

8.1. A proposta comercial deverá ser apresentada, visando a facilitar o julgamento por parte do Pregoeiro, nos moldes do modelo constante do **ANEXO II** – **PROPOSTA COMERCIAL** deste edital, ou em modelo próprio, desde que contenha todas as informações ali previstas, em uma única via, preferencialmente digitada em computador, sem emendas, ressalvas, rasuras ou entrelinhas, datada e assinada pelo representante legal do proponente ou procurador com poderes específicos para o ato, indicado em instrumento público ou particular, devendo estar rubricadas todas as suas folhas, contendo os seguintes elementos:

8.1.1 Descrição completa do objeto, conforme especificações constantes no **ANEXO I – TERMO DE REFERÊNCIA – ESPECIFICAÇÃO DO OBJETO,** deste edital;

## 8.1.2 **Preço unitário e total do item.**

8.1.2.1. As licitantes deverão apresentar em suas propostas comerciais a descrição dos serviços a serem prestados, conforme descritos no Termo de Referência, bem como um cronograma detalhado das atividades a serem realizadas em cada fase dos serviços, conforme cronograma de execução também constante no Termo de Referência.

8.1.2.2. As proponentes deverão utilizar a tabela abaixo como base para elaboração de suas propostas comerciais, considerando 12 (doze) meses de vigência contratual:

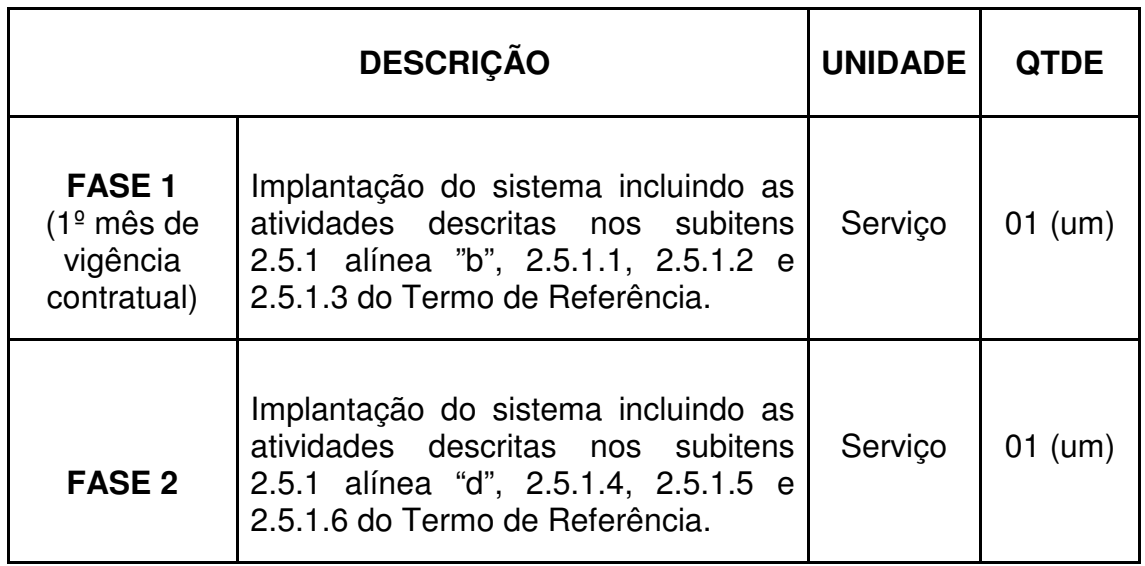

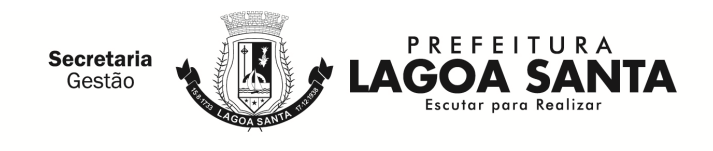

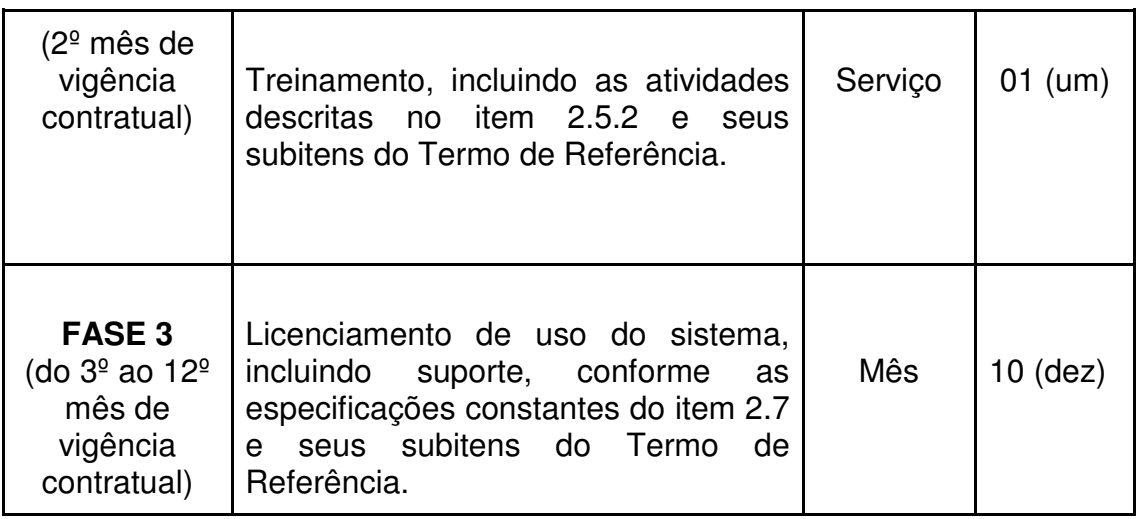

8.1.2.3. Todos os itens e subitens constantes no cronograma acima referem-se ao Termo de Referência.

8.1.2.4. Nos preços deverão estar incluídas todas as incidências fiscais, tributárias, trabalhistas, previdenciárias e demais encargos, que correrão por sua conta e responsabilidade, estando também abrangidas as despesas de transporte, hospedagem, alimentação, necessários à implantação e operacionalização do objeto deste contrato.

8.2. É vedada a imposição de condições ou apresentação de opções, bem como somente serão admitidas propostas que ofertem apenas um único preço para cada item licitado.

8.3. Não se considerará qualquer oferta de vantagem não prevista no edital.

8.4. O preço deverá ser cotado considerando-se a entrega do objeto no local(is) determinado(s) e demais condições previstas no **ANEXO I – TERMO DE REFERÊNCIA**, de acordo com as especificações e quantitativos constantes da Ordem de Serviço expedida pelo Setor de Compras do município de Lagoa Santa, incluídos os valores de quaisquer gastos ou despesas com transporte, tributos, fretes, ônus previdenciários e trabalhistas, seguros e outros encargos ou acessórios.

8.5. Os preços deverão ser expressos em moeda corrente do país, em numeral, com 02 (duas) casas decimais.

8.6. A proposta comercial terá validade por, no mínimo, **60 (sessenta) dias**, contados a partir da data da sessão pública do Pregão.

8.6.1. Caso esse prazo não esteja expressamente indicado na proposta comercial, o mesmo será considerado como aceito para efeito de julgamento.

9

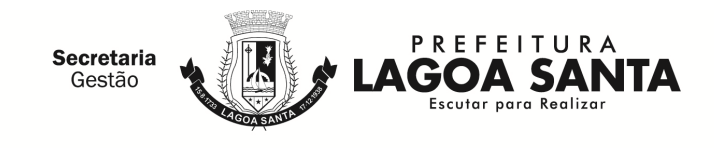

8.7. Toda a especificação estabelecida para o objeto neste edital será tacitamente aceita pelo licitante, no ato da entrega de sua proposta comercial.

8.8. O encaminhamento da proposta comercial pressupõe pleno conhecimento e atendimento das exigências de habilitação previstas neste edital.

8.9. O licitante será responsável por todas as transações que forem efetuadas em seu nome no Pregão Presencial, assumindo como firme e verdadeira sua proposta e lances.

## **9. DOCUMENTAÇÃO DE HABILITAÇÃO**

#### 9.1. **Habilitação Jurídica**

9.1.1 Certificado de Condição de Microempreendedor Individual;

9.1.2 Registro comercial, no caso de empresário individual;

9.1.3 Ato constitutivo (Estatuto, Contrato Social ou certificado em vigor) e de todas alterações ou da consolidação respectiva, devidamente registrados, em se tratando de sociedade empresária e sociedade simples, e quando for o caso, acompanhado de documento comprovando os seus administradores;

9.1.4 Decreto de autorização, em se tratando de empresa ou sociedade estrangeira em funcionamento no País, e ato de registro ou autorização para funcionamento expedido pelo órgão competente, quando a atividade assim o exigir, devendo todos os documentos estarem traduzidos para o vernáculo por tradutor oficial;

#### 9.2. **Qualificação Econômico-Financeira**

9.2.1. Certidão negativa de **PEDIDO DE FALÊNCIA, RECUPERAÇÃO JUDICIAL OU EXTRAJUDICIAL E DE CONCORDATA**, expedida pelo distribuidor da sede da pessoa jurídica, em data de emissão não anterior a 90 (noventa) dias da data da abertura do certame, se outro prazo não constar do documento.

**OBS: Nos casos em que a certidão de recuperação judicial ou extrajudicial estiver positiva, a empresa deverá apresentar a comprovação de que o plano de recuperação foi homologado judicialmente, nos termos do art. 58 da Lei nº 11.101/2005, devendo ainda, demonstrar os demais requisitos para habilitação econômico-financeira como qualquer outro licitante.** 

9.2.2. Balanço Patrimonial e demonstração de resultado do último exercício social, já exigíveis e apresentáveis na forma da lei, que comprovem a boa situação econômico-financeira da licitante, vedada a substituição por balancetes ou balanços provisórios, podendo ser atualizados por índices oficiais quando encerrados há mais de 03 (três) meses da data de apresentação da proposta.

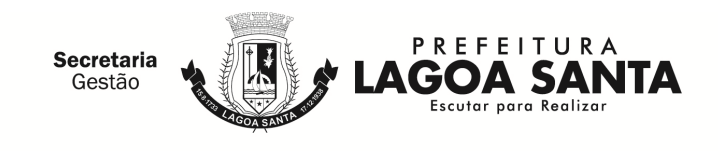

9.2.2.1. Tratando-se de empresa que ainda não encerrou o seu primeiro exercício contábil, por ter sido constituída a menos de um ano, deverá apresentar, em substituição ao subitem anterior, o balanço de abertura, considerando-o para fins de comprovação da boa situação financeira, em atendimento ao disposto no art. 31, Inciso I da Lei Federal nº 8.666/93.

9.2.2.2. Para efeitos de comprovação da boa situação financeira do licitante, serão avaliadas as demonstrações de Liquidez Corrente, Liquidez Geral e Índice de Solvência Geral, realizando-se cálculo de índices contábeis, adotando-se as seguintes fórmulas e pontuações:

A) Índice de Liquidez Geral (ILG) maior ou igual a 1.00 (um.zero.zero):

 ILG = (Ativo Circulante) + (Realizável a Longo Prazo) (Passivo Circulante) + (Exigível a Longo Prazo)

B) Índice de Solvência Geral (ISG) maior ou igual a 1.00 (um.zero.zero):

 $\text{ISG} =$   $\text{(Ativo Total)}$ (Passivo Circulante) + (Exigível a Longo Prazo)

C) Índice de Liquidez Corrente (ILC) maior ou igual a 1.00 (um.zero.zero): **ILC** = (Ativo Circulante) (Passivo Circulante)

**OBSERVAÇÃO:** Nos índices acima manter as 2 (duas) casas decimais.

9.2.2.3. As fórmulas deverão estar preferencialmente, aplicadas em memorial de cálculos, caso a empresa opte em apresentar o memorial de calculo o mesmo deverá estar anexado ao balanço, e assinado pelo representante legal da empresa e/ou contador da empresa.

#### 9.2.2.4. **A empresa que apresentar resultado menor que 1.00 (um.zero.zero) em qualquer dos índices referidos no item 9.2.2.2 deverá comprovar patrimônio líquido de 10% (dez por cento) do valor estimado da contratação.**

9.2.2.5. As empresas classificadas no regime de tributação Simples Nacional, devidamente enquadradas como Micro ou Pequenas Empresas (ME/EPP), bem como os Empresários Individuais, e/ou Micro Empreendedor Individual – MEI estão dispensados de apresentar a documentação relativa ao subitem 9.2.2 e seus subitens, devendo apresentar em substituição a Declaração de Imposto de Renda da Pessoa Jurídica do último exercício.

## 9.3. **Regularidade Fiscal e Trabalhista**

9.3.1. Prova de inscrição no Cadastro Nacional da Pessoa Jurídica (CNPJ), atualizada;

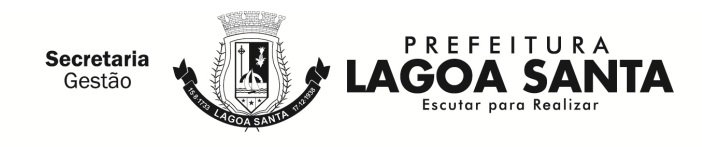

9.3.2. Prova de Regularidade do FGTS;

9.3.3. Prova de inexistência de débitos trabalhistas (CNDT);

9.3.4. Prova de regularidade para com a Fazenda Federal, abrange inclusive as contribuições sociais (INSS), conforme Portaria Conjunta RFB/PGFN nº 1751 de 02/10/2014;

9.3.5. Prova de regularidade para com a Fazenda Estadual;

9.3.6. Prova de regularidade para com a Fazenda Municipal;

9.4. Declaração do licitante demonstrando a regularidade no cumprimento do Estatuto da Criança e do Adolescente, conforme dispõe o art. 7º, Inciso XXXIII, da Constituição Federal, e para fins do disposto no art. 1º da Lei Federal nº 9.854, de  $27/10/1999$ , combinado com o art. 1<sup>º</sup> do Decreto Federal nº 4.358, de 05/9/2002, e no objetivo de cumprir a exigência do Inciso V, do Artigo 27 da Lei nº 8.666, de 21/6/1993, conforme modelo sugerido no **ANEXO IV – MODELO DE DECLARAÇÃO**.

9.5. **As empresas cadastradas no município poderão apresentar o Certificado de Registro Cadastral atualizado, emitido pelo município de Lagoa Santa, em substituição dos Documentos de Habilitação, solicitados nos subitens 9.1 a 9.4.** 

## 9.6. **Regularidade Técnica:**

9.6.1. Atestado(s) de capacidade técnica, expedido(s) por pessoa jurídica de direito público ou privado, em papel que identifique o(s) mesmo(s), assinados, datados e os signatários devidamente identificados com o nome completo e cargo, que comprove que a licitante prestou ou presta os serviços compatíveis com o objeto deste edital.

9.6.2. Declaração de indicação das instalações da proponente, do seu aparelhamento e do pessoal técnico adequado e disponível para a realização do objeto.

9.6.3. **Atestado de visita técnica**, fornecido pela Secretaria Municipal de Fazenda ou **Declaração de não vista**, afirmando que possui pleno e total conhecimento do edital e seus Anexos e de que se submete a todas as condições do mesmo.

9.7. Não serão aceitas certidões positivas de débito, exceto quando constar da própria certidão ressalva que autorize a sua aceitação.

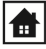

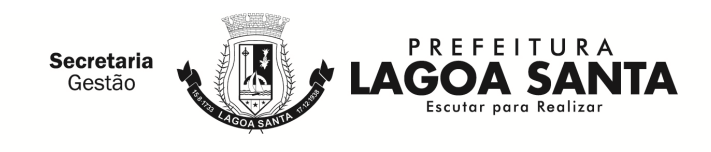

9.8. A aceitação dos documentos obtidos via internet ficará condicionada à confirmação de sua validade, também por esse meio, se dúvida houver quanto à sua autenticidade, pela equipe de apoio do pregão**.** 

9.9. Para efeito de validade das certidões de regularidade de situação perante a Administração Pública, se outro prazo não constar da lei ou do próprio documento, será considerado o prazo de 90 (noventa) dias contados a partir da data de sua expedição.

9.10. Os documentos exigidos para habilitação, consoante o estabelecido neste título, não poderão, em hipótese alguma, ser substituídos por protocolos que configurem o seu requerimento, ou apresentados por meio de fitas, discos magnéticos e filmes.

9.11. A ausência de documento ou a apresentação dos documentos de habilitação em desacordo com o previsto neste título inabilitará o licitante.

9.12. Uma vez incluído no processo licitatório, nenhum documento será devolvido, salvo o original se for substituído por cópia reprográfica autenticada.

## **10. PROCEDIMENTOS DA SESSÃO DO PREGÃO**

10.1. Após o encerramento do credenciamento e identificação dos representantes das empresas licitantes, o pregoeiro declarará aberta a sessão do Pregão, oportunidade em que não mais se aceitará novos licitantes, dando-se início ao recebimento dos envelopes contendo a proposta comercial e os documentos de habilitação, exclusivamente dos participantes devidamente credenciados.

## 10.2. **Classificação das Propostas Comerciais**

10.2.1. Abertos os envelopes de propostas comerciais, estas serão analisadas verificando o atendimento de todas as especificações e condições estabelecidas neste edital e seus anexos, sendo imediatamente desclassificadas aquelas que estiverem em desacordo.

10.2.2. Quaisquer erros de soma e/ou multiplicação apurados na proposta comercial serão corrigidos pela equipe de apoio.

10.2.2.1. Serão corrigidos os valores dos preços totais dos itens, conforme a divergência apurada, de forma a prevalecer, sempre os valores de preço unitário, e mediante expressa anuência do licitante.

10.2.2.1.1. Após anuência do licitante, a correção será consignada em ata de julgamento.

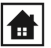

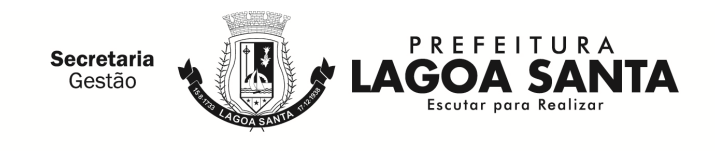

10.2.3. O pregoeiro poderá, no julgamento das propostas, desconsiderar evidentes falhas formais sanáveis e que não afetem ao seu conteúdo.

10.2.4. O pregoeiro classificará para a próxima etapa a proposta de menor preço e todas aquelas que tenham valores sucessivos e superiores em até 10% (dez por cento) à proposta de menor preço, para que seus autores possam ofertar lances verbais.

10.2.4.1. Se não houver no mínimo 03 (três) propostas comerciais nas condições definidas no item anterior, o pregoeiro classificará as melhores propostas subsequentes, até o máximo de 03 (três), para que seus autores participem dos lances verbais, quaisquer que sejam os preços oferecidos nas propostas apresentadas.

10.2.5. No caso de empate onde duas ou mais licitantes tenham obtido pontuações iguais, a vencedora será conhecida através de sorteio a ser procedido em ato público, para o qual todas as licitantes serão convocadas.

10.2.6. Sob pena de inabilitação, todos os documentos apresentados para habilitação deverão estar em nome do licitante e, preferencialmente, com número do CNPJ e endereço respectivo, observando-se que:

10.2.6.1. Se o licitante for a matriz, todos os documentos deverão estar em nome da matriz;

 10.2.6.2. Se o licitante for filial, todos os documentos deverão estar em nome da filial, exceto aqueles documentos, que, pela própria natureza, comprovadamente, forem emitidos somente em nome da matriz.

10.2.7. Os documentos poderão ser apresentados no original, ou por qualquer processo de cópia reprográfica autenticada por tabelião por força de lei ou a publicação em órgão da imprensa oficial na forma da lei, ou ainda autenticados pela equipe de apoio e pregoeiro mediante cotejo da cópia com o original.

10.2.8. Na hipótese da apresentação de documentos originais, estes serão anexados ao processo licitatório.

10.2.9. Não serão aceitos "protocolos de entrega" ou "solicitação de documentos" em substituição aos documentos requeridos no pregão.

10.2.10. Se a documentação de habilitação não estiver completa e correta ou contrariar qualquer dispositivo deste pregão deverá o pregoeiro considerar a proponente inabilitada, salvo as situações que ensejarem a aplicação do disposto no subitem 10.2.12.1.

10.2.11. No caso de verificação de irregularidades nas certidões exigidas para habilitação da licitante, somente no caso do subitem 10.2.12.1, a equipe de apoio,

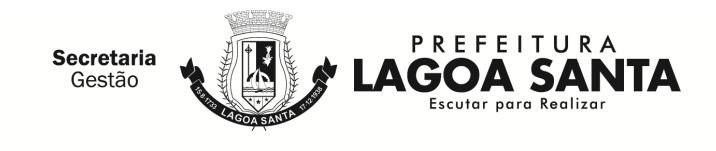

em havendo disponibilidade dos dados necessários em sites oficiais, fará a consulta para saneamento das falhas encontradas, e, extrairá o respectivo comprovante para juntada aos outros.

#### 10.2.12. **DA PARTICIPAÇÃO DE MICROEMPRESAS (ME) E EMPRESAS DE PEQUENO PORTE (EPP), QUE ATENDEREM O PREVISTO NO SUBITEM 6.6 E OS MICROEMPREENDEDORES INDIVIDUAIS (MEI):**

10.2.12.1. Nos termos dos arts. 42 e 43 da Lei Complementar  $n^{\circ}$  123/06 e artigo 30 da Lei Municipal nº 3.222/2011, as MEI, ME e EPP, deverão apresentar toda a documentação exigida no edital, mesmo que esta apresente alguma restrição com relação à regularidade fiscal;

a) Havendo alguma restrição com relação à **regularidade fiscal**, será assegurado as MEI, ME e EPP o prazo de **05 (cinco) dias úteis** (Lei Municipal nº 3.222/2011), cujo termo inicial corresponderá ao momento em que o licitante for declarada a vencedora do certame, para a regularização da documentação, pagamento ou parcelamento do débito, e emissão de eventuais certidões negativas ou positivas com efeito de certidão negativa.

b) A não regularização da documentação no prazo previsto acima implicará na **decadência do direito à contratação**, sem prejuízo das sanções previstas no art. 81 da Lei Federal nº 8.666/93, sendo facultado à Administração convocar os licitantes remanescentes, na ordem de classificação, para contratação, ou revogar a licitação.

10.2.12.2. Nos termos dos artigos 44 e 45 da Lei Complementar nº 123/2006 e Artigos 31 e 32 da Lei Municipal nº 3.222/2011, nas licitações será assegurado, como critério de desempate, preferência de contratação para as MEI, ME e EPP, entendendo-se por empate aquelas situações em que as propostas apresentadas por estas sejam **iguais ou até 5% (cinco por cento) superiores ao melhor preço** e desde que o melhor preço não seja de uma MEI, ME ou EPP.

10.2.12.3. Ocorrendo o empate, proceder-se-á da seguinte forma:

a) A MEI, ME ou EPP mais bem classificada poderá apresentar proposta de preço inferior àquela considerada vencedora da licitação, situação em que será adjudicado em seu favor o objeto licitado.

b) Não ocorrendo à contratação de MEI, ME ou EPP, na forma da letra a., serão convocadas as remanescentes que porventura se enquadrem na hipótese do subitem 10.2.12.2, na ordem classificatória, para o exercício do mesmo direito.

c) No caso de equivalência dos valores apresentados pelas MEI, ME e EPP que encontrem no intervalo estabelecido no subitem 10.2.12.2 será realizado sorteio entre elas para que se identifique aquela que primeiro poderá apresentar melhor proposta.

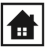

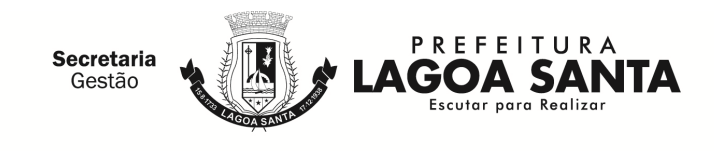

d) Na hipótese da não contratação nos termos previstos subitem 10.2.12.3, o objeto licitado será adjudicado em favor da proposta originalmente vencedora da licitação, após verificação da documentação de habilitação.

e) O disposto neste subitem 10.2.12.3 somente se aplicará quando melhor oferta inicial não tiver sido apresentado por MEI, ME ou EPP.

f) A MEI, ME ou EPP mais bem classificada será convocada para apresentar nova proposta no prazo máximo de **5 (cinco) minutos** após o encerramento dos lances, sob pena de preclusão.

#### 10.3. **Lances Verbais**

10.3.1. Aos licitantes que tiverem suas propostas classificadas, será dada a oportunidade de nova disputa, por meio de lances verbais e sucessivos, de valores distintos e decrescentes, a começar pelo autor da proposta classificada de maior preço, e assim sucessivamente até o autor da proposta de menor preço.

10.3.2. Se, antes de iniciada a etapa de lances verbais, verificar que duas ou mais propostas ficaram empatadas em absoluta igualdade de condições, será realizado sorteio em ato público, para definir a ordem de apresentação dos lances.

10.3.3. A desistência em apresentar lance verbal, quando convocado pelo Pregoeiro, implicará na exclusão do licitante da etapa de lances verbais e a manutenção do último preço apresentado pelo licitante, para efeito de posterior ordenação das propostas.

#### 10.4. **Julgamento**

#### 10.4.1. O critério de julgamento será o de **Menor preço por item**.

10.4.2. Declarada encerrada a etapa competitiva e ordenadas as ofertas, o Pregoeiro examinará a aceitabilidade da primeira classificada, quanto ao objeto e valor nela discriminados, decidindo motivadamente a respeito.

10.4.3. Caso não se realizem lances verbais, será verificada a conformidade entre a proposta escrita de menor preço e o valor estimado da contratação.

10.4.4. Havendo apenas uma única oferta, desde que atenda a todos os termos do edital e seu preço seja compatível com o valor estimado da contratação, esta poderá ser aceita.

10.4.5. Sendo aceitável a oferta de menor preço, será aberto o envelope contendo a documentação de habilitação do licitante que a tiver formulado, para confirmação das suas condições habilitatórias.

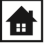

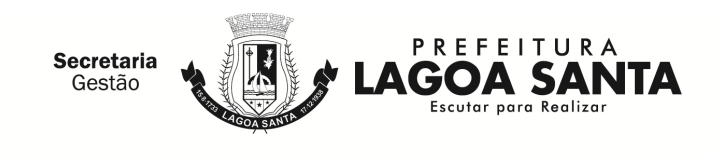

10.4.6. Constatado o atendimento pleno das exigências, será declarado o licitante vencedor, e ausente a manifestação do interesse em recorrer por qualquer interessado, ser-lhe-á adjudicado o objeto proposto.

10.4.7. Se a proposta não for aceitável ou o licitante não atender às exigências habilitatórias, o pregoeiro examinará a oferta subsequente, verificando a sua aceitabilidade e procedendo à verificação das condições de habilitação do licitante, na ordem de classificação, e, assim, sucessivamente, até a apuração de uma proposta ou lance que atenda ao edital, sendo o respectivo licitante declarado vencedor e a ele adjudicado o objeto deste edital.

10.4.8. Apurada a melhor proposta que atenda ao edital, o pregoeiro deverá negociar para que seja obtido melhor preço.

## 10.4.9. **VERIFICAÇÃO DE CONFORMIDADE DO OBJETO (PROVA DE CONCEITO):**

10.4.9.1. A Administração deverá garantir que o sistema pretendido possua funcionalidades específicas por área de atuação (Empresas, Administração do Município, Fiscalização e Tecnologia). Dentro desse conceito se faz necessária especificação da metodologia que será apresentada nos itens obrigatórios, com a finalidade de garantir a funcionalidade dos seus descritivos.

10.4.9.2. Encerrada a etapa competitiva, a licitante detentora do melhor preço deverá realizar a demonstração do sistema, no prazo não superior a 02 (dois) dias úteis.

10.4.9.3. Considerar-se-ão atendidas as exigências de demonstração deste Termo de Referência quando a licitante efetuar o acesso e concluir cada uma das etapas de demonstração imprimindo os comprovantes solicitados.

10.4.9.4. O sistema pretendido deverá possuir todos os módulos, funcionalidades, características gerais conforme definidos no Termo de Referência, além disso, todos os acessos deverão ocorrer conforme requisitos de controle de acesso também estabelecidos no Termo de Referência.

10.4.9.5. A(s) empresa(s) licitante(s) deverá(ão) comprovar o atendimento dos requisitos obrigatórios previstos, apresentando demonstração das especificações / funcionalidades obrigatórias da solução objeto deste certame devendo ocorrer em conformidade com o estabelecido no Termo de Referência.

10.4.9.6. Todos os itens e subitens mencionados neste item referem-se, exclusivamente, ao Termo de Referência.

10.4.9.7. Todos os documentos e comprovações, cujas impressões tenham sido exigidas nas demonstrações de verificação de conformidade do objeto, serão anexados ao processo que originou esta licitação.

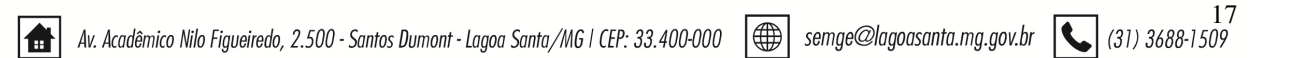

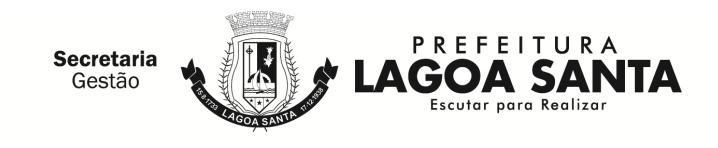

10.4.9.8. Para verificação da conformidade do sistema ofertado a demonstração será realizada através da execução das funcionalidades. Dessa forma, todos os procedimentos descritos nos itens 10.4.10 e 10.4.11 e seus respectivos subitens a seguir deverão ser OBRIGATORIAMENTE cumpridos, ao final de cada operação, a licitante deverá fazer um print da tela (que poderá ser uma impressão direta ou gravação em arquivo para impressão posterior), visando documentar e comprovar os itens demonstrados, sob a pena de DESCLASSIFICAÇÃO:

## 10.4.10. **PREPARAÇÃO PARA DEMONSTRAÇÃO:**

10.4.10.1. Procedimento:

10.4.10.1.1. Ordenadas as propostas, o pregoeiro examinará a aceitabilidade da primeira classificada quanto ao objeto, para a comprovação do atendimento dos requisitos previstos no Termo de Referência, a primeira classificada (e assim por diante, se necessário, por ordem de classificação) apresentará demonstração de funcionalidades dos sistemas:

a) O pregoeiro, juntamente com uma Equipe Técnica formada por servidores indicados pelo município, assistirá à demonstração e verificará a conformidade do sistema proposto com Termo de Referência, sendo assegurada a presença e participação das demais licitantes a cada apresentação;

b) A demonstração será realizada através da execução das funcionalidades em tempo real, "on-line", pela internet, em ambiente web, conforme estabelecido no Termo de Referência;

c) O município disponibilizará de computador para as demonstrações. As licitantes deverão apresentar os seus sistemas através de acesso normal a internet, via https (ambiente seguro), utilizando portas comuns, livres de proxes e firewalls. Não será permitida qualquer conexão direta entre bancos de dados;

d) Concluída a demonstração da proponente, verificada a conformidade da proposta com o Termo de Referência, a Equipe Técnica emitirá relatório comprovando ou não o atendimento das especificações obrigatórias.

10.4.10.1.2. Caso a licitante primeira classificada não tenha atendido as especificações obrigatórias conforme item 10.4.10.1.1 e subitens o pregoeiro convocará as demais licitantes, respeitando a ordem de classificação a demonstrarem seus sistemas.

10.4.10.1.3. Sendo aceitável a menor oferta de preço para o objeto licitado será verificado o atendimento das condições habilitatórias da licitante que a tiver formulado.

## 10.4.10.2. **Requisitos Técnicos:**

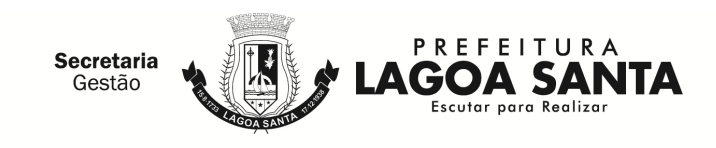

10.4.10.2.1. Faz-se necessário que o sistema ofertado possua todas as tabelas do código de serviços previstas na lei complementar 116/2003 de 31 de julho de 2003. Essa exigência visa verificar se o sistema possui os parâmetros necessários para o correto lançamento do livro fiscal e/ou a geração da nota fiscal eletrônica e a geração e emissão do documento de arrecadação.

10.4.10.2.2. A Equipe Técnica exigirá, no ato da demonstração que a empresa licitante apresente o cadastro de no mínimo, 12 (doze) empresas, através do sistema que será disponibilizado à Administração, conforme acesso exigido pelo item 2.4 do Anexo I – Termo de Referência, com todos os dados exigidos pelo cadastro técnico e qualificações tributárias, atribuindo-lhes mais de um serviço previsto na Lei complementar 116/2003, com condições tributárias de geração ou não do imposto no próprio Município, devendo ainda contemplar a funcionalidade de geração de identificação (login) e senha, automaticamente, para acesso futuro de cada empresa no sistema que deverá ser disponível para as empresas cumprirem suas obrigações tributárias, sendo:

a) 01 (uma) empresa prestadora de serviços com enquadramentos previstos na Lei 116/03, para serviços que possibilitem a simulação de imposto gerado e devido dentro do município, assim como gerado e devido fora do município, de forma automática;

b) 01 (uma) empresa que será utilizada como compradora de serviços;

c) 01 (uma) empresa enquadrada como Construção Civil, sediada no município;

d) 01 (uma) empresa enquadrada como Instituição Financeira (banco), que será utilizada para comprovações como prestadora e compradora de serviços, permitindo que, no momento da criação seja inserido um plano de contas bancário, devendo cada uma das contas ser, rigorosamente, enquadrada em um item da lista de serviços da Lei Complementar 116/03. Este plano de contas será utilizado como base para efetuar as demonstrações, possuindo contas primárias, secundárias e terciárias, para cumprimento integral das exigências do item 2.7.4 do Anexo I – Termo de Referência do edital;

e) 02 (duas) empresas enquadradas como Órgão Público, sendo uma Municipal e uma Federal, para cumprimento de variáveis da Lei Complementar 116/2003. A Municipal será identificada nos itens de demonstração que virão abaixo como "Empresa 1" e a Federal será ali identificada como "Empresa 2" (Ambas receberão Razão e demais dados em suas criações);

- f) 01 (um) prestador de serviços de Cartório;
- g) 01 (uma) empresa optante pelo Simples Nacional;
- h) 01 (uma) empresa enquadrada como MEI;

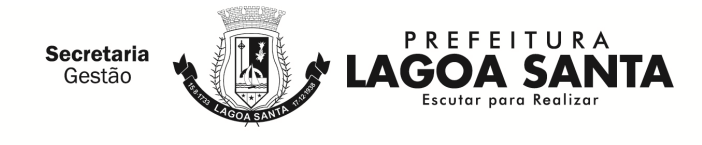

i) 01 (uma) empresa enquadrada como Construção Civil, não estabelecida no Município;

j) 01 (uma) empresa enquadrada como prestadora de serviço de transporte público;

k) 01 (uma) empresa enquadrada como Condomínio;

l) 01 (uma) empresa enquadrada como Instituição de Ensino (Escola).

10.4.10.2.3. O sistema pretendido pela Administração, cujo acesso deverá ser feito conforme exigido pelo item 2.4 do Anexo I – Termo de Referência do edital, deverá oferecer condições de proceder às alterações dos dados cadastrais, bem como dos enquadramentos fiscais, permitindo a comprovação dessas alterações, em tempo real, através de acesso ao livro fiscal eletrônico das empresas abertas nesta demonstração.

10.4.10.2.4. Essa exigência justifica-se como meio de comprovar, através de simulações, se o sistema ofertado possui os campos mínimos necessários para integrar-se, de forma automática e eletrônica, ao sistema legado da administração, conforme estabelecido no objeto.

## **10.4.11. MODO DE DEMONSTRAÇÃO E VERIFICAÇÃO**

## 10.4.11.1. **Modo de Demonstração do item 2.7.3.1 do Anexo I – Termo de Referência do edital - CADASTRO DE OBRAS**

a) Acesso seguro da empresa criada conforme item 10.4.10.2.2, letra "c", obedecendo aos critérios definidos no item 2.4 do Anexo I – Termo de Referência;

b) Cadastrar uma obra sem abatimento, que deverá conter, no mínimo, campo específico para informar se a obra é realizada dentro ou fora do Município, o número do alvará expedido pela prefeitura (quando houver), endereço completo da obra, nome do proprietário da obra e data de início da obra;

c) Cadastrar uma obra com abatimento padrão, que deverá conter, no mínimo, campo específico para informar se a obra é realizada dentro ou fora do Município, o número do alvará expedido pela prefeitura (quando houver), endereço completo da obra, nome do proprietário da obra e data de início da obra;

d) Cadastrar uma obra com abatimento por nota fiscal, que deverá conter, no mínimo, campo específico para informar se a obra é realizada dentro ou fora do Município, o número do alvará expedido pela prefeitura (quando houver), endereço completo da obra, nome do proprietário da obra e data de início da obra, e proceder com a escrituração das notas fiscais de material;

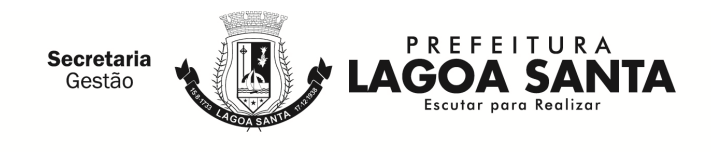

e) Acesso seguro de uma empresa cadastrada como comprador de serviços e cadastrar uma obra correlacionada com a obra da letra "d", acima.

f) Acesso seguro da empresa criada conforme item 10.4.10.2.2, letra "i", obedecendo aos critérios definidos no item 2.4 do Anexo I – Termo de Referência e cadastrar uma obra com abatimento padrão, que deverá conter, no mínimo, campo específico para informar se a obra é realizada dentro ou fora do Município, o número do alvará expedido pela prefeitura (quando houver), endereço completo da obra, nome do proprietário da obra e data de início da obra.

#### 10.4.11.2. **Modo de Demonstração do item 2.7.1 do Anexo I – Termo de Referência - ESCRITURAÇÃO AUTOMÁTICA DOS SERVIÇOS PRESTADOS**

10.4.11.2.1. A demonstração deverá ocorrer a partir da emissão da NFS-e para comprovação da escrituração automática dos serviços prestados, obedecendo ao disposto no item **2.7.10 do Anexo I – Termo de Referência - EMISSÃO E ESCRITURAÇÃO AUTOMÁTICA DE NFS-e,** devendo realizar:

a) Acesso seguro da empresa criada conforme item 10.4.10.2.2, letra "a", obedecendo aos critérios definidos no item 2.4 do Anexo I – Termo de Referência;

b) Emitir uma nota fiscal, apontando como comprador dos serviços a empresa aberta conforme exigido na letra "b" do item 10.4.10.2.2, onde haverá incidência de imposto para o prestador, imprimir a NFS-e;

c) Emitir uma nota fiscal, apontando como comprador dos serviços a empresa aberta conforme exigido na letra "b" do item 10.4.10.2.2, onde haverá incidência de imposto para o comprador, imprimir a NFS-e;

d) Emitir uma nota fiscal, apontando como comprador dos serviços uma empresa estabelecida fora do Município, onde haverá incidência de imposto para o prestador, informar o e-mail do tomador e demonstrar o envio da NFS-e para este;

e) Emitir uma nota fiscal, apontando como comprador dos serviços uma empresa estabelecida fora do município, onde não haverá incidência de imposto para o Prestador, imprimir a NFS-e;

f) Cancelar uma das NFS-e emitidas neste item conforme os requisitos descritos neste Termo;

g) Substituir uma das NFS-e emitidas neste item conforme os requisitos descritos neste Termo;

h) Acessar a escrituração fiscal do prestador de serviços para comprovar a escrituração automática e realizar a entrega da escrituração para comprovar as

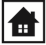

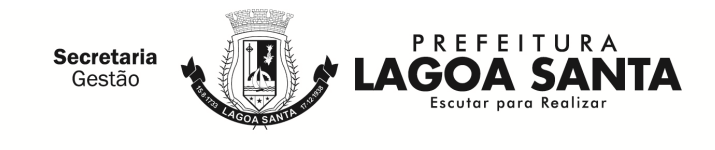

regras de tributação e incidência de imposto conforme disposto nas letras "b" até "e" deste item.

i) Demonstrar o documento de arrecadação municipal gerado, automaticamente, pelo sistema, de acordo com o encerramento das escriturações da competência, que deverá conter data do vencimento e cujos valores sejam calculados e condizentes com as atividades e alíquotas;

j) Sair do Sistema para efetuar novo acesso e comprovação de registro histórico dos dados;

k) Apresentar o Livro Fiscal Eletrônico para o mês de competência que foi escriturado e encerrado contendo, inclusive, a identificação do documento de arrecadação.

#### 10.4.11.3. **Modo de Demonstração do item 2.7.1 do Anexo I – Termo de Referência - ESCRITURAÇÃO AUTOMÁTICA DOS SERVIÇOS PRESTADOS (Escrituração automática retificadora do Livro Fiscal e Novo Encerramento)**

a) Acesso seguro da empresa criada conforme item 10.4.10.2.2, letra "a", obedecendo aos critérios definidos no item 2.4 do Anexo I – Termo de Referência;

b) Após indicar o mês de competência utilizado no item 10.4.11.2, letra "b", emitir uma nota fiscal, que será adicionada ao Livro Fiscal já escriturado e cuja competência foi encerrada, apontando como compradora empresa criada na letra "d", do item 10.4.10.2.2, com imposto gerado para o prestador;

c) Proceder ao encerramento da escrituração retificadora pertinente à competência escolhida, apresentando a movimentação total das escriturações, contendo os registros da inclusão de nova nota fiscal gerando documento de arrecadação complementar com valor do imposto referente às alterações realizadas;

d) Apresentar o novo Livro Fiscal Eletrônico para o mês de competência contendo, inclusive, a identificação do documento de arrecadação, com a diferença de valor do imposto gerado através da escrituração retificadora, bem como o documento de arrecadação gerado anteriormente;

e) Sair do Sistema e efetuar novo acesso para comprovação de registro histórico dos dados.

10.4.11.4. **Modo de Demonstração do item 2.7.1 do Anexo I – Termo de Referência - ESCRITURAÇÃO DOS SERVIÇOS PRESTADOS (Prestador não estabelecido)**

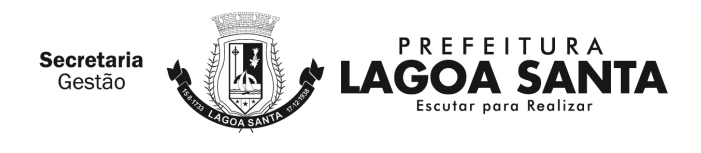

a) Acesso seguro da empresa criada conforme item 10.4.10.2.2, letra "i", obedecendo aos critérios definidos no item 2.4 do Anexo I – Termo de Referência;

b) Após informar o mês de competência, escriturar uma nota fiscal, apontando como comprador dos serviços uma pessoa física, onde haverá incidência de imposto para o prestador;

c) Escriturar uma nota fiscal, apontando como comprador dos serviços a empresa aberta conforme exigido na letra "d" do item 10.4.10.2.2, onde haverá incidência de imposto para o comprador;

d) Proceder ao encerramento das escriturações pertinentes à competência escolhida, apresentando a movimentação total das escriturações e gerando apenas o imposto devido;

e) Demonstrar o documento de arrecadação municipal gerado, automaticamente, pelo sistema, de acordo com o encerramento das escriturações da competência, que deverá conter data do vencimento e cujos valores sejam calculados e condizentes com as atividades e alíquotas.

#### 10.4.11.5. **Modo de Demonstração do item 2.7.3 do Anexo I – Termo de Referência- ESCRITURAÇÃO AUTOMÁTICA DE SERVIÇOS PRESTADOS DA MODALIDADE DA CONSTRUÇÃO CIVIL**

10.4.11.5.1. A **demonstração** deverá ocorrer a partir da emissão da NFS-e para comprovação da escrituração automática dos serviços prestados, obedecendo o disposto no item 2.7.10 do Anexo I – Termo de Referência - EMISSÃO E ESCRITURAÇÃO AUTOMÁTICA DE NFS-e, devendo realizar:

a) Acesso seguro da empresa criada conforme item 10.4.10.2.2, letra "c", obedecendo aos critérios definidos no item 4 do Anexo I – Termo de Referência;

b) Emitir uma nota fiscal, onde deverá constar os dados descritos no item 2.7.10 do Anexo I – Termo de Referência - EMISSÃO E ESCRITURAÇÃO AUTOMÁTICA DE NFS-e, sendo o comprador do serviço de dentro do Município, que deverá ser a empresa aberta conforme item 10.4.10.2.2 letra "b", informando o código da obra sem abatimento, gerando o imposto para o comprador, imprimir a NFS-e;

c) Emitir uma nota fiscal, onde deverá constar os dados descritos no item 2.7.10 do Anexo I – Termo de Referência - EMISSÃO E ESCRITURAÇÃO AUTOMÁTICA DE NFS-e, sendo o comprador do serviço de fora do Município, que deverá ser uma Pessoa Jurídica, informando o código da obra com abatimento padrão, gerando o imposto para o prestador, imprimir a NFS-e;

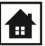

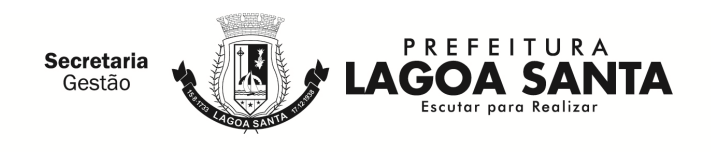

d) Emitir uma nota fiscal, onde deverá constar os dados descritos no item 2.7.10 do Anexo I – Termo de Referência - EMISSÃO E ESCRITURAÇÃO AUTOMÁTICA DE NFS-e, sendo o comprador do serviço de dentro do Município, que deverá ser a empresa aberta conforme item 10.4.10.2.2 letra "b", informando o código da obra com abatimento por nota fiscal, gerando o imposto para o comprador, imprimir a NFS-e;

e) Emitir uma nota fiscal, onde deverá constar os dados descritos no item 2.7.10 do Anexo I – Termo de Referência - EMISSÃO E ESCRITURAÇÃO AUTOMÁTICA DE NFS-e, sendo o comprador do serviço de fora do Município, que deverá ser uma Pessoa Jurídica, informando o código da obra com abatimento por nota fiscal, gerando o imposto para o prestador, imprimir a NFS-e;

f) Cancelar uma das NFS-e emitidas neste item conforme os requisitos descritos neste Termo;

g) Substituir uma das NFS-e emitidas neste item conforme os requisitos descritos neste Termo;

h) Acessar a escrituração fiscal do prestador de serviços para comprovar a escrituração automática e realizar a entrega da escrituração para comprovar as regras de tributação e incidência de imposto conforme disposto nas letras "b" até "e" deste item.

i) Demonstrar a emissão do documento de arrecadação municipal gerado, automaticamente, pelo sistema, de acordo com o encerramento das escriturações da competência, que deverá conter data do vencimento e cujos valores sejam calculados e condizentes com as atividades e alíquotas;

j) Sair do Sistema para efetuar novo acesso e comprovação de registro histórico dos dados;

k) Apresentar o Livro Fiscal Eletrônico para o mês de competência que foi escriturado e encerrado contendo, inclusive, a identificação do documento de arrecadação.

#### 10.4.11.6. **Modo de Demonstração do item 2.7.2 do Anexo I – Termo de Referência - ESCRITURAÇÃO DOS SERVIÇOS COMPRADOS**

a) Acesso seguro da empresa criada conforme item 10.4.10.2.2, letra "b", obedecendo aos critérios definidos no item 2.4 do Anexo I – Termo de Referência, indicando o mês de competência;

b) Apresentar a escrituração automática das notas fiscais emitidas pela empresa do item 10.4.10.2.2, letra "a";

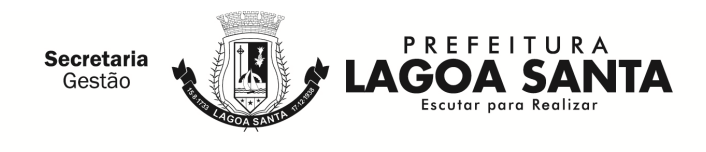

c) Escriturar uma nota fiscal, onde será apontada como prestador dos serviços uma empresa estabelecida fora do município, cujo imposto será gerado para o prestador;

d) Escriturar uma nota fiscal, onde será apontada como prestador dos serviços uma empresa estabelecida fora do município, cujo imposto será gerado para o comprador;

e) Realizar a entrega da escrituração para comprovar as regras de tributação e incidência de imposto;

f) Demonstrar o documento de arrecadação municipal gerado, automaticamente, pelo sistema, de acordo com o encerramento das escriturações da competência, que deverá conter data do vencimento e cujos valores sejam calculados e condizentes com as atividades e alíquotas;

g) Sair do sistema para efetuar novo acesso e comprovação de registro histórico dos dados;

h) Apresentar o Livro Fiscal Eletrônico para o mês de competência que foi escriturado e encerrado, contendo, inclusive, a identificação do documento de arrecadação.

i) Acesso seguro da empresa criada conforme item 10.4.10.2.2, letra "b", obedecendo aos critérios definidos no item 2.4 do Anexo I – Termo de Referência, indicando o mês de competência;

j) Realizar o cadastro de obra vinculando com a obra do prestador;

k) O sistema deverá permitir que todas as notas fiscais que constem o número de obra do prestador vinculado a obra do comprador migrem automaticamente para a escrituração do comprador;

l) Apresentar a escrituração automática das notas fiscais emitidas pela empresa do item anterior;

m) Escriturar uma nota fiscal, onde será apontada como prestador dos serviços uma empresa estabelecida fora do município, cujo imposto será gerado para o comprador;

n) Realizar a entrega da escrituração para comprovar as regras de tributação e incidência de imposto;

o) Demonstrar o documento de arrecadação municipal gerado, automaticamente, pelo sistema, de acordo com o encerramento das escriturações da competência, que deverá conter data do vencimento e cujos valores sejam calculados e condizentes com as atividades e alíquotas;

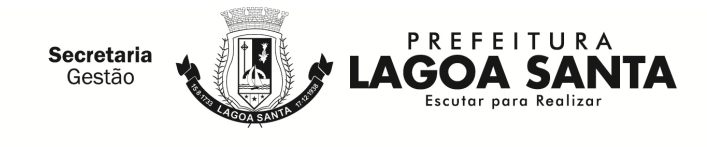

p) Sair do sistema para efetuar novo acesso e comprovação de registro histórico dos dados;

q) Apresentar o Livro Fiscal Eletrônico para o mês de competência que foi escriturado e encerrado, contendo, inclusive, a identificação do documento de arrecadação.

#### 10.4.11.7. **Modo de Demonstração do item 2.7.2 do Anexo I – Termo de Referência - ESCRITURAÇÃO DOS SERVIÇOS COMPRADOS (Escrituração Retificadora do Livro Fiscal E Novo Encerramento)**

a) Acesso seguro da empresa criada conforme item 10.4.10.2.2, letra "b", obedecendo aos critérios definidos no item 2.4 do Anexo I – Termo de Referência, indicando o mesmo mês de competência utilizado anteriormente;

b) Escriturar uma nota fiscal, que será adicionada ao Livro Fiscal já escriturado e cuja competência foi encerrada, conforme item anterior, apontando como prestador uma empresa de fora do município, com imposto gerado para o comprador;

c) Demonstrar a escrituração automática de uma NFS-e emitida pelo prestador após o encerramento da competência pelo comprador;

 d) Alterar o valor da escrituração efetuada da nota fiscal mencionada na letra "d" do item anterior majorando esse valor;

e) Proceder ao encerramento da escrituração retificadora pertinente à competência escolhida, apresentando a movimentação total das escriturações, contendo os registros da retificação (inclusão de nova nota fiscal e alteração de valor) gerando documento de arrecadação complementar com valor do imposto referente às alterações realizadas;

f) Apresentar o Livro Fiscal Eletrônico para o mês de competência que foi escriturado, encerrado e retificado, contendo, inclusive, a identificação do documento de arrecadação, com a diferença de valor do imposto gerado através da escrituração retificadora, bem como o documento de arrecadação gerado anteriormente;

g) Sair do Sistema e efetuar novo acesso para comprovação de registro histórico dos dados.

10.4.11.8. **Modo de Demonstração do item 2.7.4 do Anexo I – Termo de Referência - ESCRITURAÇÃO DE SERVIÇOS DE INSTITUIÇÕES FINANCEIRAS - BANCOS (DES-IF) - Declaração do Plano de Contas Mensal, Encerramento da Competência, Geração do Documento de Arrecadação, Declaração do balancete e dos lançamentos contábeis.** 

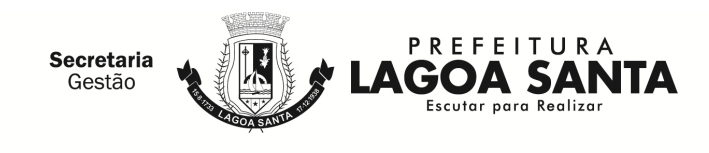

a) Acesso seguro da empresa criada conforme item 10.4.10.2.2, letra "d", obedecendo aos critérios definidos no item 2.4 do Anexo I – Termo de Referência, indicando o mês de competência;

b) Possibilitar o upload do arquivo de Informações Comuns (módulo 3) de periodicidade semestral ou anual – a critério do município, contendo: Identificação do registro; Plano geral de contas comentado – PGCC; Tabela de tarifas de serviços da instituição; Tabela de identificação de serviços de remuneração variável.

c) Possibilitar o upload do arquivo de Demonstrativo Contábil (módulo 1) semestral ou anual – a critério do município, contendo: Identificação da declaração; Identificação da dependência; Balancete analítico mensal; Demonstrativo de rateio de resultados internos.

d) Possibilitar o upload do arquivo de Apuração Mensal do ISSQN (módulo 2) de modo automático a partir de uma única inscrição disparando para todas as outras da instituição, contendo: Identificação da declaração; Identificação da dependência; Demonstrativo da apuração da receita tributável e do ISSQN mensal devido por Subtítulo; Demonstrativo do ISSQN mensal a recolher.

e) Possibilitar o upload do arquivo de Apuração Mensal do ISSQN (módulo 4), contendo: Demonstrativo das partidas dos lançamentos contábeis.

#### 10.4.11.9. **Modo de Demonstração do item 2.7.5 do Anexo I – Termo de Referência - ESCRITURAÇÃO DE SERVIÇOS COMPRADOS POR ÓRGÃOS PÚBLICOS**

a) Acesso seguro da "Empresa 2", criada conforme item 2.8.1.2.2 do Anexo I – Termo de Referência, letra "e", obedecendo os critérios definidos no item 2.4 do Anexo I – Termo de Referência, indicando o mês de competência;

b) Escriturar uma nota fiscal, onde será apontada como prestador dos serviços uma empresa não estabelecida no município, cujo imposto será gerado para o comprador dos serviços que deverá ser um Órgão Público Federal, que efetuará a emissão de documento de arrecadação individual para essa nota fiscal e ainda a emissão do recibo de retenção;

c) Proceder ao encerramento das escriturações pertinentes à competência escolhida, apresentando a movimentação total das escriturações;

d) Acesso seguro da "Empresa 1", criada conforme item 10.4.10.2.2, letra "e", obedecendo os critérios definidos no item 2.4 do Anexo I – Termo de Referência, indicando o mês de competência;

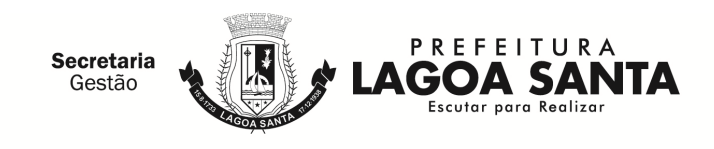

e) Escrituração automática de uma nota fiscal, onde será apontada como prestador dos serviços a empresa aberta conforme exigido no item 10.4.10.2.2, letra "a", cujo imposto será gerado para o comprador dos serviços que deverá ser a Prefeitura, que efetuará apenas a emissão do recibo de retenção, tendo o pagamento efetuado por encontro de contas;

f) Proceder ao encerramento das escriturações pertinentes à competência escolhida, apresentando a movimentação total das escriturações;

g) Demonstrar a emissão do documento de arrecadação gerado, automaticamente, pelo sistema, de acordo com o encerramento da escrituração da competência efetuada nas letras "a" e "b" deste item, que deverá conter data do vencimento e cujos valores sejam calculados e condizentes com o código de identificação dos serviços comprados e respectivas alíquotas;

h) Sair do Sistema para efetuar novo acesso e comprovação de registro histórico dos dados, de cada uma das empresas;

i) Apresentar o Livro Fiscal Eletrônico para o mês de competência que foi escriturado e encerrado, contendo, inclusive, a identificação do documento de arrecadação, emitido conforme letra "e" deste item.

#### 10.4.11.10. **Modo de Demonstração do item 2.7.5 do Anexo I – Termo de Referência - ESCRITURAÇÃO DE SERVIÇOS COMPRADOS POR ÓRGÃOS PÚBLICOS (Escrituração Retificadora do Livro Fiscal e Novo Encerramento)**

a) Acesso seguro da "Empresa 2", criada conforme item 10.4.10.2.2, letra "e", obedecendo os critérios definidos no item 2.4 do Anexo I – Termo de Referência, indicando o mesmo mês de competência utilizado anteriormente;

b) Efetuar escrituração retificadora, incluindo uma nota fiscal, através de dispositivo próprio, que será adicionada ao Livro Fiscal já escriturado e cuja competência foi encerrada, apontando como prestador uma empresa de dentro do Município, com imposto gerado para o comprador, efetuando a emissão do documento de arrecadação individual para essa nota fiscal mais o recibo de retenção para fornecer ao prestador;

c) Apresentar a movimentação total das escriturações, contendo os registros da retificação;

d) Apresentar o Livro Fiscal Eletrônico para o mês de competência que foi escriturado, encerrado e retificado, contendo, inclusive, a identificação dos documentos de arrecadação, com a diferença de valor do imposto gerado através da escrituração retificadora, bem como o documento de arrecadação gerado anteriormente;

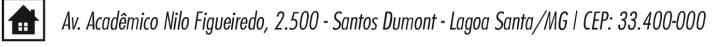

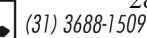

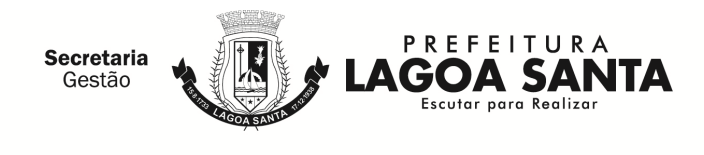

e) Sair do Sistema e acessar novamente para comprovação de registro histórico dos dados.

#### 10.4.11.11. **Modo de Demonstração do item 2.7.6 do Anexo I – Termo de Referência - ESCRITURAÇÃO DE SERVIÇOS PRESTADOS DA MODALIDADE DE CARTÓRIOS**

a) Acesso seguro do cadastro criado conforme item 10.4.10.2.2, letra "f", obedecendo aos critérios definidos no item 2.4 do Anexo I – Termo de Referência, ambos deste Termo;

b) Após informar o mês de competência, escriturar um documento fiscal digitando os dados mencionados no item 2.7.6 do Anexo I – Termo de Referência, onde para o tipo de estabelecimento de serviços notariais e de registro o sistema deverá disponibilizar para escolha do usuário, no mínimo, as seguintes opções: Tabelionato de Notas, Tabelionato de Protesto de Títulos, Ofício de Registro de Imóveis, Ofício de Registro de Títulos e Documentos e Civil das Pessoas Jurídicas e Ofício de Registro Civil das Pessoas Naturais e, mediante a escolha disponibilizar os códigos de atividades correspondentes a cada tipo, onde deverá haver incidência de imposto para o prestador;

c) Refazer o procedimento mencionado na letra "b" deste item utilizando o mesmo mês de competência, porém deverá ser selecionado tipo de estabelecimento diferente para proporcionar a comprovação do correto funcionamento do dispositivo, onde também deverá haver incidência de imposto para o prestador;

d) Sair do Sistema, efetuar novo acesso para comprovação de registro histórico dos dados;

e) Proceder ao encerramento das escriturações pertinentes à competência escolhida, apresentando a movimentação total das escriturações;

f) Demonstrar o documento de arrecadação municipal gerado, automaticamente, pelo sistema, de acordo com o encerramento das escriturações da competência, que deverá conter data do vencimento e cujos valores sejam calculados e condizentes com as atividades e alíquotas;

g) Apresentar o Livro Fiscal Eletrônico para o mês de competência que foi escriturado e encerrado contendo, inclusive, a identificação do documento de arrecadação;

h) Sair do Sistema para efetuar novo acesso e comprovação de registro histórico dos dados.

10.4.11.12. **Modo de Demonstração do item 2.7.6 do Anexo I – Termo de Referência - ESCRITURAÇÃO DE SERVIÇOS PRESTADOS DA MODALIDADE** 

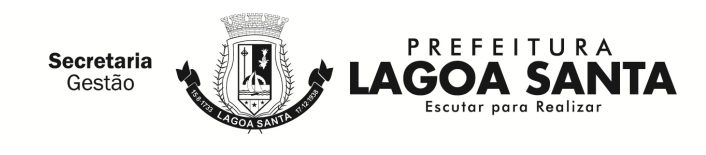

### **DE CARTÓRIOS (Escrituração Retificadora do Livro Fiscal e Novo Encerramento)**

a) Acesso seguro da empresa criada conforme item 10.4.10.2.2, letra "f", obedecendo aos critérios definidos no item 2.4 do Anexo I – Termo de Referência;

b) Após indicar o mês de competência utilizado no item anterior, escriturar uma nota fiscal, que será adicionada ao Livro Fiscal já escriturado e cuja competência foi encerrada, com imposto gerado para o prestador;

c) Alterar o valor da receita própria informado na escrituração efetuada no item 10.4.11.11 letra "b", majorando esse valor;

d) Proceder ao encerramento da escrituração retificadora pertinente à competência escolhida, apresentando a movimentação total das escriturações, contendo os registros da retificação (inclusão de novo documento fiscal e alteração de valor) gerando documento de arrecadação complementar com valor do imposto referente às alterações realizadas;

e) Apresentar o Livro Fiscal Eletrônico para o mês de competência que foi escriturado, encerrado e retificado, contendo, inclusive, a identificação do documento de arrecadação, com a diferença de valor do imposto gerado através da escrituração retificadora, bem como o documento de arrecadação gerado anteriormente;

f) Sair do Sistema e efetuar novo acesso para comprovação de registro histórico dos dados.

#### 10.4.11.13. **Modo de Demonstração do item 10.4.11.12 - ESCRITURAÇÃO DOS SERVIÇOS PRESTADOS - SIMPLES NACIONAL**

10.4.11.13.1. A demonstração deverá ocorrer a partir da emissão da NFS-e para comprovação da escrituração automática dos serviços prestados, obedecendo o disposto no item 2.7.10 do Anexo I – Termo de Referência - EMISSÃO E ESCRITURAÇÃO AUTOMÁTICA DE NFS-e.

a) Acesso seguro da empresa criada conforme item 10.4.10.2.2, letra "g", obedecendo aos critérios definidos no item 2.4 do Anexo I – Termo de Referência;

b) O sistema deverá constar automaticamente a informação de optante do Simples Nacional;

c) Deverá ser emitida uma NFS-e, realizando os mesmos procedimentos de emissão de NFS-e de serviços prestados e de serviços prestados na modalidade de construção civil, para a empresa criada conforme item 10.4.10.2.2, letra "b",

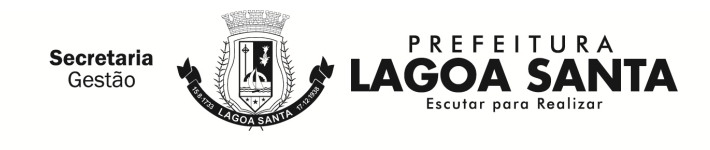

permitindo que o prestador de serviços informe a alíquota na qual está enquadrado, onde haverá incidência de imposto para o prestador;

d) Demonstrar a escrituração automática da NFS-e emitida;

e) Demonstrar que o contribuinte apenas cumpriu sua obrigação acessória e que o sistema não gerou o documento de arrecadação municipal, exibindo mensagem instrutiva quanto à obrigatoriedade de cumprimento da obrigação principal ser efetuada através do DAS na Receita Federal, juntamente com os demais tributos;

f) Apresentar o Livro Fiscal Eletrônico para o mês de competência que foi escriturado e encerrado contendo as escriturações efetuadas;

g) Sair do Sistema para efetuar novo acesso e comprovação de registro histórico dos dados.

#### 10.4.11.14. **MODO DE DEMONSTRAÇÃO DO ITEM 2.7.7.2 do Anexo I – Termo de Referência - ESCRITURAÇÃO DOS SERVIÇOS COMPRADOS - SIMPLES NACIONAL**

a) Acesso seguro da empresa criada conforme item 10.4.10.2.2, letra "b", obedecendo aos critérios definidos no item 2.4 do Anexo I – Termo de Referência;

b) Após informar o mês de competência, exibir a NFS-e emitida pelo prestador optante do Simples Nacional, conforme item anterior;

c) Escriturar uma nota fiscal de um prestador não estabelecido no município demonstrando que o sistema questiona o comprador se o prestador informado está ou não enquadrado no Simples Nacional. Responder positivamente, possibilitar que o tomador de serviços informe a alíquota do prestador e efetuar a retenção;

d) Escriturar uma nota fiscal de outro prestador não estabelecido no município demonstrando que o sistema questiona o comprador se o prestador informado está ou não enquadrado no Simples Nacional. Responder negativamente e efetuar a retenção utilizando as alíquotas da lista de serviços do município;

e) Proceder ao encerramento das escriturações pertinentes à competência escolhida, apresentando a movimentação total das escriturações

f) Demonstrar que o sistema gerou o documento de arrecadação municipal para as escriturações efetuadas com o imposto correto;

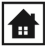

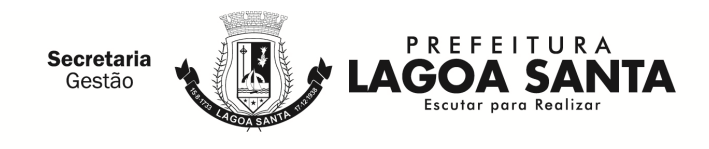

g) Apresentar o Livro Fiscal Eletrônico para o mês de competência que foi escriturado e encerrado contendo as escriturações efetuadas, bem como o documento de arrecadação municipal mencionado na letra "f" deste item;

h) Sair do Sistema para efetuar novo acesso e comprovação de registro histórico dos dados.

### 10.4.11.15. **MODO DE DEMONSTRAÇÃO DO ITEM 2.7.8 DO ANEXO I – TERMO DE REFERÊNCIA - ESCRITURAÇÃO DE CONDOMÍNIOS**

a) Acesso seguro da empresa criada conforme item 10.4.10.2.2, letra "k", obedecendo aos critérios definidos no item 2.4 do Anexo I – Termo de Referência, indicando o mês de competência;

b) Escriturar uma nota fiscal, onde será apontada como prestador dos serviços uma empresa estabelecida fora do município, cujo imposto será gerado para o tomador;

c) Proceder ao encerramento das escriturações pertinentes à competência escolhida, apresentando a movimentação total das escriturações;

d) Demonstrar a emissão do documento de arrecadação municipal gerado, automaticamente, pelo sistema, de acordo com o encerramento das escriturações da competência, que deverá conter data do vencimento e cujos valores sejam calculados e condizentes com o código de identificação dos serviços prestados e respectivas alíquotas;

e) Apresentar o Livro Fiscal Eletrônico para o mês de competência que foi escriturado e encerrado, contendo, inclusive, a identificação do documento de arrecadação;

f) Sair do sistema para efetuar novo acesso e comprovação de registro histórico dos dados.

#### 10.4.11.16. **Modo de Demonstração do item 2.7.9 do Anexo I – Termo de Referência - ESCRITURAÇÃO AUTOMÁTICA DOS SERVIÇOS PRESTADOS - TRANSPORTE PÚBLICO**

10.4.11.16.1. A demonstração deverá ocorrer a partir da emissão da NFS-e para comprovação da escrituração automática dos serviços prestados, obedecendo o disposto no item 2.7.10 do Anexo I – Termo de Referência - EMISSÃO E ESCRITURAÇÃO AUTOMÁTICA DE NFS-e.

a) Acesso seguro da empresa criada conforme item 10.4.10.2.2, letra "j", obedecendo aos critérios definidos no item 2.4 do Anexo I – Termo de Referência;

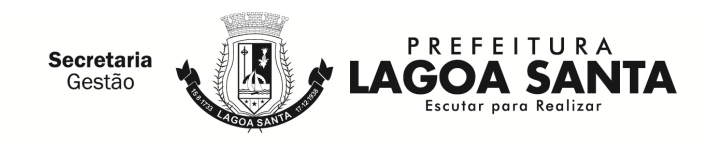

b) Permitir que a emissão da NFS-e seja realizada contendo, no mínimo, os seguintes dados: data de emissão, data de prestação, número do ônibus, quantidade de giros da catraca (número inicial e número final), atividade, valor da tarifa, quantidade de passes e que seja emitida sem obrigatoriedade de informar o comprador dos serviços;

c) Acessar a escrituração fiscal do prestador de serviços para comprovar a escrituração automática e proceder ao encerramento das escriturações pertinentes à competência escolhida, apresentando a movimentação total das escriturações;

d) Demonstrar o documento de arrecadação municipal gerado, automaticamente, pelo sistema, de acordo com o encerramento das escriturações da competência, que deverá conter data do vencimento e cujos valores sejam calculados e condizentes com as atividades e alíquotas;

e) Apresentar o Livro Fiscal Eletrônico para o mês de competência que foi escriturado e encerrado contendo, inclusive, a identificação do documento de arrecadação;

f) Sair do Sistema para efetuar novo acesso e comprovação de registro histórico dos dados.

#### 10.4.11.17. **MODO DE DEMONSTRAÇÃO DO ITEM 2.7.10.1 do Anexo I – Termo de Referência - NFS-e ATRAVÉS DE DISPOSITIVOS MÓVEIS (TABLETS OU SMARTPHONES)**

10.4.11.17.1. A funcionalidade do sistema, quando acessado através de dispositivos móveis, deverá permitir a emissão de NFS-e adotando as mesmas especificações para emissão descritas nos itens anteriores.

a) Efetuar o acesso seguro da empresa mencionada no item 10.4.10.2.2 letra "a", utilizando dispositivos móveis (tablets ou smartphones);

b) Efetuar a emissão de uma NFS-e conforme requisitos descritos anteriormente, apontando a empresa mencionada no item 10.4.10.2.2 letra "b" como compradora do serviço;

c) Efetuar a emissão de uma NFS-e conforme requisitos descritos anteriormente, apontando como compradora do serviço uma pessoa física devendo habilitar campo para preenchimento dos dados: CPF, nome, endereço, telefone e e-mail;

d) Consultar e visualizar as NFS-e emitidas realizando a busca por número de nota, nome ou CPF/CNPJ, devendo figurar as NFS-e emitidas nas letras "b" e "c" deste item;

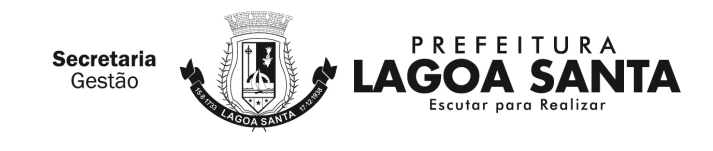

e) Cancelar a NFS-e emitida na letra "c" deste item conforme os requisitos descritos neste Termo;

f) Substituir NFS-e emitida na letra "b" deste item conforme os requisitos descritos neste Termo.

#### 10.4.11.18. **MODO DE DEMONSTRAÇÃO DO ITEM 2.7.10.2 do Anexo I – Termo de Referência - NFS-e – INSTITUIÇÕES DE ENSINO (ESCOLAS)**

a) Efetuar o acesso seguro da Prefeitura obedecendo os critérios estabelecidos no item 2.4 do Anexo I – Termo de Referência;

b) Configurar a empresa criada no item 10.4.10.2.2 letra "l" como Instituição de Ensino emissora de NFS-e, obedecendo aos critérios do item 2.7.10.2 do Anexo I – Termo de Referência;

c) Efetuar o acesso seguro da empresa enquadrada como Instituição de Ensino, criada conforme item 10.4.10.2.2 letra "l" e realizar as ações conforme requisitos descritos no item 2.7.10.2 do Anexo I – Termo de Referência.

#### 10.4.11.19. **MODO DE DEMONSTRAÇÃO DO ITEM 2.7.10.3 do Anexo I – Termo de Referência - NFS-e AVULSA – EMITIDA PELO CONTRIBUINTE**

a) Como pessoa física, realizar o acesso ao módulo de Nota Fiscal de Serviço Avulsa;

b) Emitir uma nota fiscal avulsa informando: os dados do tomador: CNPJ/CPF, Razão Social/Nome, o item de serviço eventual baseado na Lei 116/2003, a descrição do serviço, o valor do serviço prestado, onde o sistema deverá gerar código de verificação da nota fiscal avulsa;

c) Realizar a impressão da guia gerada;

d) Efetuar o acesso seguro da Administração conforme os padrões estabelecidos no item 2.4 do Anexo I – Termo de Referência e efetuar a baixa manual da guia gerada neste item;

e) Realizar o acesso ao módulo de Nota Fiscal de Serviço Avulsa, conforme realizado na letra "a" deste item e consultar a nota fiscal emitida.

#### 10.4.11.20. **MODO DE DEMONSTRAÇÃO DO ITEM 2.7.10.4 do Anexo I – Termo de Referência - EMISSÃO DE RECIBOS PROVISÓRIOS DE SERVIÇOS (RPS)**

a) Efetuar o acesso seguro da empresa mencionada no item 10.4.10.2.2 letra "a", obedecendo aos critérios definidos no item 2.4 do Anexo I – Termo de Referência e realizar o download do aplicativo;

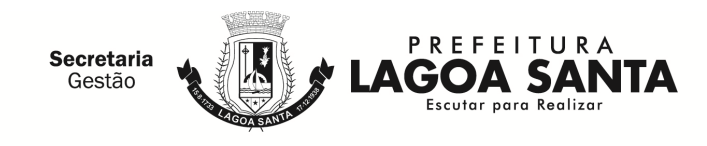

b) Instalar o aplicativo;

c) Acessar o aplicativo e demonstrar as funcionalidades conforme descritas no item 2.7.10.4 do Anexo I – Termo de Referência.

#### 10.4.11.21. **Demonstração DO ITEM 2.7.11 do Anexo I – Termo de Referência – MÓDULO DE LEASING**

a) Acessar o cadastro de uma empresa prestadora de serviços de leasing estabelecida conforme descrito no item 2.7.11.1 do Anexo I - Termo de Referência;

b) Emitir NFS-e de serviços prestados e demonstrar a escrituração automática desta NFS-e;

c) Acessar o cadastro de uma empresa prestadora de serviços de leasing não estabelecida conforme descrito no item 2.7.11.1 do Anexo I – Termo de Referência;

d) Declarar serviços prestados de forma simplificada e completa, gerar guias, demonstrar sistema de remessa, conforme descrito nos itens 2.7.11.2, 2.7.11.2.1 e 2.7.11.2.2 do Anexo I – Termo de Referência;

e) Encerrar as operações demonstrando que o sistema calcula o valor do ISSQN que deverá ser recolhido para Prefeitura.

#### 10.4.11.22. **DEMONSTRAÇÃO DO ITEM 2.7.12 do Anexo I – Termo de Referência - MÓDULO DE PLANOS DE SAÚDE**

a) Acessar o cadastro de uma empresa prestadora de serviços de planos de saúde estabelecida conforme descrito no item 2.7.12.1 do Anexo I – Termo de Referência;

b) Emitir NFS-e de serviços prestados e demonstrar a escrituração automática desta NFS-e;

c) Acessar o cadastro de uma empresa prestadora de serviços de planos de saúde não estabelecida conforme descrito no item 2.7.12.1 do Anexo I – Termo de Referência;

d) Declarar serviços prestados de forma simplificada e completa, gerar guias, demonstrar sistema de remessa, conforme descrito nos itens 2.7.12.2, 2.7.12.2.1 e 2.7.12.2.2 do Anexo I – Termo de Referência;

e) Encerrar as operações demonstrando que o sistema calcula o valor do ISSQN que deverá ser recolhido pela Prefeitura.

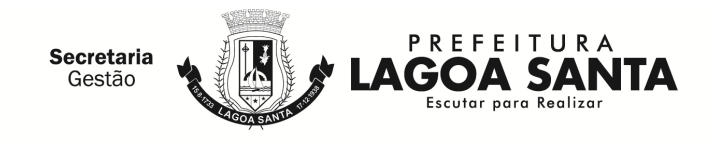

f) Efetuar acesso seguro da empresa criada conforme item 10.4.10.2.2, letra "b", obedecendo aos critérios definidos no subitem 2.4 e realizar a declaração de tomador de serviços conforme descrito no item 2.7.12.3 do Anexo I – Termo de Referência.

#### 10.4.11.23. **DEMONSTRAÇÃO DO ITEM 2.7.13 do Anexo I – Termo de Referência - MÓDULO DE CARTÕES DE CRÉDITO, DÉBITO E CONGÊNERES (CONTRIBUINTES)**

a) Acessar o cadastro de uma empresa operadora de cartão e efetuar a declaração das operações realizadas, conforme item 2.7.13.1 do Anexo I – Termo de Referência e realizar o encerramento da competência, cujo imposto será gerado para o prestador.

b) Efetuar acesso seguro da empresa criada conforme item 10.4.10.2.2, letra "b", obedecendo aos critérios definidos no item 2.4 do Anexo I – Termo de Referência;

c) Efetuar o cadastramento de máquinas conforme item 2.7.13.2 do Anexo I – Termo de Referência letras "a" e "a1", em seguida efetuar declaração das operações conforme item 2.7.13.2 do Anexo I – Termo de Referência letra "b" e realizar o encerramento da competência.

d) Demonstrar que satisfaz o solicitado no item 2.7.13.2 do Anexo I – Termo de Referência, letra "b1".

#### 10.4.11.24. **Modo de Demonstração DO ITEM 2.7.14.1 do Anexo I – Termo de Referência - EMISSÃO DO DOCUMENTO DE ARRECADAÇÃO SEM A NECESSIDADE DE CONCLUIR A ESCRITURAÇÃO DO LIVRO FISCAL**

a) Efetuar o acesso seguro da empresa prestadora, da mesma forma como foi demonstrado na letra "a" do item 10.4.11.2, utilizando a competência seguinte à escolhida para aquela demonstração, apresentando as funções detalhadas nas letras "a", "b", "c" e "e" do item 2.7.14.1 do Anexo I – Termo de Referência, imprimindo o documento de arrecadação, após sua emissão, demonstrando o detalhamento salvo no documento;

b) Emitir uma NFS-e na competência informada na letra "a" deste item, demonstrar a escrituração automática e encerrar a escrituração fiscal dessa competência imprimindo, em seguida, o Livro fiscal que comprove todas as operações e registros exigidos no item 2.7.14.1 do Anexo I – Termo de Referência, letra "e";

c) Acessar o mês de competência que foi utilizado para comprovação da escrituração fiscal, conforme letra "a" do item 10.4.11.2 e comprovar a impossibilidade de emitir o documento de arrecadação objeto desta

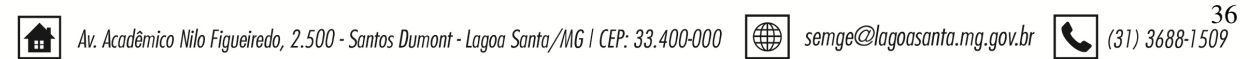
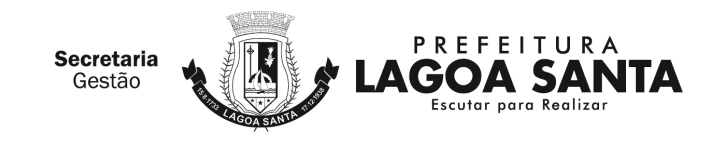

demonstração, atendendo a exigência do item 2.7.14.1 do Anexo I – Termo de Referência, letra "d";

d) Demonstrar o relatório solicitado no item 2.7.14.1 do Anexo I – Termo de Referência, letra "g".

#### 10.4.11.25. **Modo de Demonstração do item 2.7.14.2 do Anexo I – Termo de Referência - DISPOSITIVO DE ARMAZENAMENTO E CONTROLE DOS DOCUMENTOS DE ARRECADAÇÃO**

a) Efetuar o acesso seguro da empresa prestadora, da mesma forma como foi demonstrado na letra "a" do item 10.4.11.2. Após seu acesso, deverá ter como opção o dispositivo em questão para utilização;

b) Ao acessar o dispositivo, o sistema deverá oferecer a possibilidade de consultar e reemitir os documentos que foram gerados para essa empresa, em todas as demonstrações para atendimento das escriturações fiscais e emissões sem conclusão da escrituração efetuadas, anteriormente, atendendo os demais quesitos obrigatórios;

c) Demonstrar a emissão do documento de arrecadação, conforme exigido no item 2.7.14.2 do Anexo I – Termo de Referência, letra "c", informando a data em que será efetuado o pagamento para que o sistema realize todos os cálculos exigidos;

d) Apresentar e imprimir o relatório descrito no item 2.7.14.2 do Anexo I – Termo de Referência, letra "d", com a análise de todos os documentos de arrecadação gerados anteriormente, e exigências ali detalhadas.

#### 10.4.11.26. **Modo de Demonstração DO ITEM 2.7.14.3 do Anexo I – Termo de Referência - CANAL DE COMUNICAÇÃO E ORIENTAÇÃO PARA CONTRIBUINTES E CONTADORES**

a) Efetuar o acesso seguro da empresa prestadora, da mesma forma como foi demonstrado na letra "a" do item 10.4.11.2. Após seu acesso, deverá ter como opção o dispositivo em questão para utilização;

b) Ao acessar o dispositivo, o sistema deverá conectar-se ao canal de comunicação, que deverá identificar o profissional da empresa que está realizando o atendimento, hora e data, permitindo que o usuário tenha à sua disposição um campo específico para descrever suas dúvidas e/ou questionamentos acerca da utilização do sistema, sem restrição de caracteres;

c) Demonstrar, ao final da consulta, o dispositivo exigido no item 2.7.14.3 do Anexo I – Termo de Referência, letra "b", imprimindo essa opção, antes de concluir a utilização.

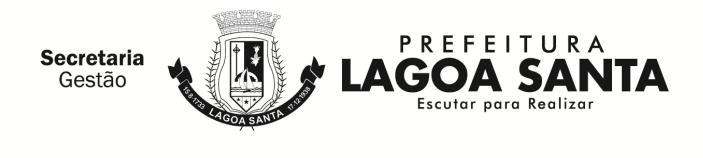

#### 10.4.11.27. **Modo de Demonstração do item 2.7.14.4 do Anexo I – Termo de Referência - DISPOSITIVO PARA ESCRITURAÇÃO CENTRALIZADA DE USO EXCLUSIVO PARA CONTADORES**

a) Efetuar o acesso seguro através do escritório/contador cadastrado e liberado, conforme dispõe o item 2.7.14.4 do Anexo I – Termo de Referência, da mesma forma como foi demonstrado na letra "a" do item 10.4.11.2. Após seu acesso, deverá ter como opção o dispositivo em questão para utilização, sendo que as empresas que serão cadastradas como cliente deverão ser aquelas criadas, conforme definido no item 10.4.10.2.2, letras de "a", "b" e "c";

b) Ao acessar o dispositivo, o sistema deverá permitir que o contador encerre a escrituração de serviços prestados e efetue escrituração de serviços tomados para a empresa criada conforme letra "a" do item 10.4.10.2.2 encerrando a escrituração e imprimindo o Livro Fiscal daquela competência;

c) Em seguida, a licitante fará o acesso seguro pela empresa prestadora, da mesma forma como foi demonstrado na letra "a" do item 10.4.11.2 para que seja demonstrado o dispositivo mencionado no subitem 2.7.14.4 do Anexo I – Termo de Referência, letra "b", desvinculando esse contador utilizado nesta demonstração, oficializando o dispositivo. A comprovação final se dará com novo acesso do contador para verificar que a empresa não figura mais em sua lista de clientes, cuja tela deverá ser impressa.

#### 10.4.11.28. **Modo de Demonstração do item 2.7.14.5 do Anexo I – Termo de Referência – DISPOSITIVO ELETRÔNICO PARA SOLICITAÇÃO DE AUTORIZAÇÃO PARA IMPRESSÃO E EMISSÃO DE DOCUMENTOS FISCAIS**

a) Efetuar o acesso seguro, conforme demonstrado na letra "a" do item 10.4.11.2. Após seu acesso, deverá ter como opção o dispositivo em questão para utilização. Em seguida será acessado o dispositivo para preenchimento da solicitação, que será enviada eletronicamente para que seja autorizada pela Administração;

b) Em seguida deverá ser demonstrado o acesso da Administração, de acordo com os padrões estabelecidos no item 2.4 do Anexo I – Termo de Referência, para efetuar a autorização da solicitação efetuada na letra "a" deste item;

c) Após a autorização para impressão ou emissão de documentos fiscais será demonstrado o acesso ao dispositivo de verificação da autenticidade da autorização, cuja consulta deverá ser impressa.

10.4.11.29. **Modo de Demonstração do item 2.7.14.6 do Anexo I – Termo de Referência - DISPOSITIVO DE SOLICITAÇÃO DE ORDEM DE SERVIÇO ELETRÔNICA** 

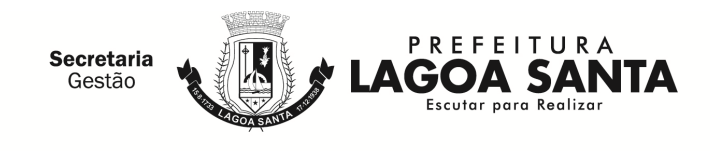

a) Efetuar o acesso seguro do usuário da Administração, conforme os padrões estabelecidos no item 2.4 do Anexo I – Termo de Referência;

b) Em seguida deverá ser demonstrado o acesso da Administração ao dispositivo para efetuar uma solicitação;

c) Solicitar um serviço e inserir um anexo explicativo;

d) Demonstrar os meios de acompanhamento, conforme critérios estabelecidos no item 2.7.14.6 do Anexo I – Termo de Referência.

#### 10.4.11.30. **Modo de Demonstração do item 2.7.14.7 do Anexo I – Termo de Referência - NFS-e AVULSA - EMITIDA PELA PREFEITURA**

a) Efetuar o acesso seguro da Prefeitura conforme os padrões estabelecidos no item 2.4 do Anexo I – Termo de Referência;

b) Emitir uma NFS-e Avulsa de prestação de serviços conforme requisitos descritos no item 2.7.14.7 do Anexo I – Termo de Referência.

c) Imprimir a guia de recolhimento e a NFS-e Avulsa;

d) Realizar a substituição da NFS-e Avulsa emitida anteriormente para demonstrar a funcionalidade e imprimi-la.

#### 10.4.11.31. **Modo de Demonstração do item 2.7.14.8 do Anexo I – Termo de Referência - DISPOSITIVO ELETRÔNICO PARA TRATAMENTO E BAIXA DE PAGAMENTOS DE DOCUMENTOS DE ARRECADAÇÃO PELA ADMINISTRAÇÃO**

a) Efetuar o acesso seguro da Prefeitura conforme os padrões estabelecidos no item 2.4 do Anexo I – Termo de Referência;

b) Acessar dispositivo para tratamento e baixa de pagamentos de documentos de arrecadação, utilizar guias geradas nos itens anteriores e informar pagamento de pelo menos duas guias, conforme as regras do item 2.7.14.8 do Anexo I – Termo de Referência.

c) Acessar o Dispositivo de controle e armazenamento de documentos de arrecadação para visualização da informação de pagamento, conforme as regras do item 2.7.14.8 do Anexo I – Termo de Referência.

10.4.11.32. **Modo de Demonstração do item 2.7.15 do Anexo I – Termo de Referência - ANÁLISE E PROCESSAMENTO DAS INFORMAÇÕES PARA A ADMINISTRAÇÃO.**

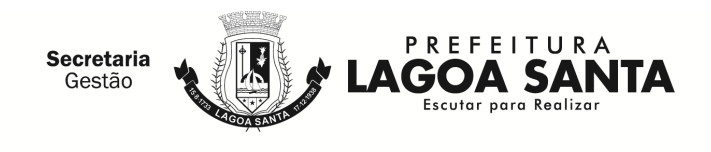

a) Acesso seguro do usuário da Administração ao sistema, de acordo com os padrões estabelecidos no item 2.4 do Anexo I – Termo de Referência;

b) Emitir relatório dos acessos efetuados nas demonstrações anteriores, através das identificações e senhas das empresas criadas, para as comprovações deste Termo, confirmando o registro dos acessos realizados nos conforme itens anteriores, que deverá apresentar data, hora e identificação do usuário;

c) Emitir relatório demonstrando a escrituração fiscal efetuada pelo prestador, indicando a geração do imposto para o comprador, conforme escriturado na letra "c" do subitem 10.4.11.5, utilizando a empresa criada no item 10.4.10.2.2, letra "c", que indicou como compradora dos serviços a empresa criada na letra "b" do mesmo item 10.4.10.2.2;

d) Emitir relatório demonstrando os dados históricos dos acessos para esclarecimentos de dúvidas e/ou consultas acerca da operacionalização do sistema, através do Canal de Comunicação, contendo: data, hora, identificação do usuário (que deverá ser a empresa mencionada no subitem 10.4.11.26, letra "a"), consulta ao conteúdo dos textos, bem como as notas atribuídas ao atendimento realizado;

e) Emitir relatório de análise do Cadastro Mobiliário apontando a quantidade total de empresas existentes, a quantidade de empresas por atividade, por enquadramento, onde seja possível detectar todas as empresas que foram abertas para as demonstrações no item 10.4.10.2.2, identificando as datas de abertura;

f) Emitir os relatórios definidos no item 2.7.15 do Anexo I – Termo de Referência letras "f", "g" e "h" ("h1" e "h2").

#### 10.4.11.33. **Modo de Demonstração do item 2.7.16 do Anexo I – Termo de Referência - RELATÓRIOS ADICIONAIS**

a) Acesso seguro do usuário da Administração ao sistema, de acordo com os padrões estabelecidos no item 2.4 do Anexo I – Termo de Referência;

b) Após o acesso, efetuar as impressões dos relatórios definidos no item 2.7.16 do Anexo I – Termo de Referência.

#### 10.4.11.34. **Modo de Demonstração do item 2.7.17 do Anexo I – Termo de Referência - MÓDULO FISCALIZAÇÃO**

a) Acesso seguro do usuário da Administração ao sistema, de acordo com os padrões estabelecidos no item 2.4 do Anexo I – Termo de Referência;

b) Configurar um tipo de fiscalização definindo um título, o estágio de início e a quantidade de auditores, definir os prazos para emissão da ordem de serviço,

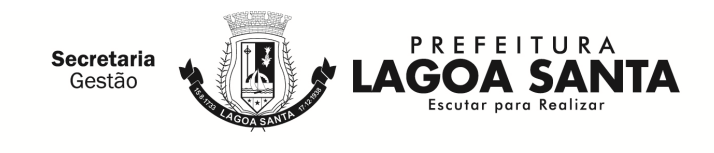

lavratura dos termos de início e de encerramento como requeridos e os demais como opcionais;

c) Configurar as multas previstas na legislação municipal, contendo o período de vigência e o tipo de infração, possibilitando a inclusão de nova multa, a edição e a exclusão das multas já existentes, possuindo campos para cadastramento das multas, base de cálculo, moeda utilizada para o cálculo da multa, infração e imposto, cuja tela deverá ser impressa;

d) Configurar parâmetros dos termos de ação fiscal previstos na legislação municipal permitindo que a Administração realize a criação e edição dos termos de início de ação fiscal, do termo de auto de infração, termo de encerramento, notificação, permitindo a inclusão dos prazos das ações fiscais (prazos para notificação e conclusão/prorrogação), cuja tela deverá ser impressa;

e) Cadastrar os documentos a serem apresentados para o fisco durante a Fiscalização, possibilitando editar e excluir os documentos;

f) Cadastrar um fiscal liberando todas as funcionalidades/relatórios pertinentes à realização da demonstração para verificação de conformidade;

g) Acessar o e-mail informado no cadastro do usuário realizado na simulação da letra "f" deste item e demonstrar a ativação do cadastro através do e-mail enviado pelo sistema;

h) Configurar os valores que serão utilizados para os cálculos de correções monetárias contendo data de atualização do índice, tipo de moeda e o valor do índice, disponibilizando condições para incluir, editar ou excluir as informações;

i) Consultar as informações cadastrais da empresa prestadora aberta no item 10.4.10.2.2 letra "a", permitindo a visualização do CNPJ, razão social, data de abertura e constituição, endereço, regime tributário e atividades de prestação de serviço;

j) Consultar as declarações fiscais geradas pela empresa prestadora consultada na letra "i" deste item, apresentando a movimentação total;

k) Para estabelecer a agenda do corpo fiscal: efetuar a busca da empresa prestadora criada no item 10.4.10.2.2 letra "a" que sofrerá a ação fiscal, disponibilizando o seguinte filtro para busca: inscrição municipal;

k1) Efetuar a seleção do fiscal cadastrado na simulação da letra "f" deste item para eventual fiscalização inserindo prazo de início e período a ser fiscalizado;

l) Para demonstrar o envio de mensagem eletrônica: enviar mensagem eletrônica para o Fiscal cadastrado na simulação da letra "f" deste item contendo campo para descrever o assunto e a mensagem;

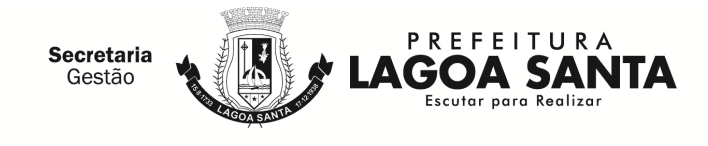

l1) Efetuar o acesso seguro do fiscal criado na simulação da letra "f" deste item e demonstrar o recebimento da mensagem eletrônica enviada na letra "l" deste item;

m) Demonstrar a agenda de ação dos fiscais contendo o fiscal cadastrado na simulação da letra "f" deste item e o status da fiscalização (aguardando início, iniciada, encerrada e expirada);

n) Para demonstrar a realização dos trâmites das ações efetivas dos fiscais: emitir notificação de ocorrências contendo histórico de atividades e o período a ser fiscalizado;

n1) Gerar e emitir o termo de início de ação fiscal contendo as informações mencionadas na letra "n" deste item, obedecendo às regras configuradas na simulação das letras "c" e "d" deste item e selecionar o documento cadastrado na simulação da letra "e" deste item;

n2) Gerar e emitir o auto de infração contendo os dados cadastrais da empresa, a data de início da ação fiscal, o período fiscalizado, a descrição das multas, a quantidade de ocorrências, o valor total apurado e todas as informações da autuação, onde o sistema deverá disponibilizar opções para: gerar auto de infração contendo todas as ocorrências, acompanhado de documento de arrecadação único; gerar auto de infração desdobrado por ocorrências acompanhado de documento de arrecadação também por ocorrência;

n3) Gerar e emitir o termo de encerramento da ação fiscal contendo todas as informações geradas nas simulações das letras de "n" até "n2" deste item;

o) Demonstrar as solicitações de documentos exigidos pela Administração, conforme simulado nas letras de "n" até "n2" deste item;

p) Demonstrar as notificações de ocorrências emitidas pela Administração, conforme simulado na letra "n" deste item;

q) Demonstrar e reimprimir o auto de infração emitido na simulação da letra "n2" deste item;

r) Para demonstrar as realizações dos trâmites referente a disponibilização de legislações: inserir uma legislação em um dos formatos descritos na letra "q" do item 2.7.17 do Anexo I – Termo de Referência, possibilitando a edição ou exclusão das informações;

s) Acessar o dispositivo de armazenamento e controle dos documentos de arrecadação e demonstrar que os documentos gerados na fiscalização estão disponíveis neste dispositivo.

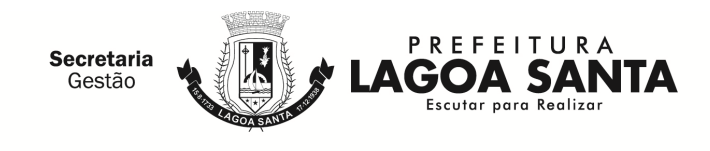

#### 10.4.11.35. **Modo de Demonstração do item 2.7.18 do Anexo I – Termo de Referência - ATENDIMENTO AO CONTRIBUINTE**

a) Acesso seguro do usuário da Administração ao sistema, de acordo com os padrões estabelecidos no item 2.4 do Anexo I – Termo de Referência;

b) Efetuar o cancelamento da guia gerada no item 10.4.11.24;

c) Verificar se a guia cancelada na letra "b" deste item não figura na relação de documentos de arrecadação, conforme realizado no item 10.4.11.25 letra "d";

d) Efetuar o estorno da guia cancelada na letra "b" deste item;

e) Verificar se a guia estornada na letra "d" deste item voltou a figurar na relação de documentos de arrecadação, conforme realizado no item 10.4.11.25 letra "d";

 f) Gerar a guia substitutiva com valor menor referente a retificação realizada na simulação do item 10.4.11.26 "b" e "c";

g) Liberar a emissão de guia avulsa para que a empresa prestadora utilizada na simulação do item 10.4.11.2 possa emitir guia avulsa por tempo indeterminado, independente do encerramento de competências anteriores, informando: número do cadastro mobiliário da empresa e/ou CNPJ;

h) Apresentar relação contendo todos os contribuintes que possuem permissão para emitir guia avulsa por tempo indeterminado, cuja tela deverá ser impressa;

i) Efetuar a consulta das escriturações fiscais realizadas pela empresa compradora utilizada na simulação do item 10.4.11.6 demonstrando os números das notas fiscais (inicial e final), situação da nota fiscal, valor, série, dia, atividade bem como o CNPJ, a razão social e o endereço do prestador de serviços.

j) Imprimir a guia gerada pela empresa enquadrada como Instituição Financeira na simulação do item 10.4.11.8;

k) Imprimir o livro fiscal anual da empresa prestadora criada no item 10.4.10.2.2 letra "a" contendo, inclusive, identificação do documento de arrecadação gerado através da simulação da letra "f" deste item;

l) Adicionar uma atividade de prestação de serviços para a empresa de construção civil aberta no item 10.4.10.2.2 letra "c" contendo data de inclusão, descrição da atividade, código da atividade, alíquota e a correlação com os itens da lista de serviços anexa a Lei Complementar 116/2003;

m) Demonstrar a memória de cálculo de uma guia recalculada;

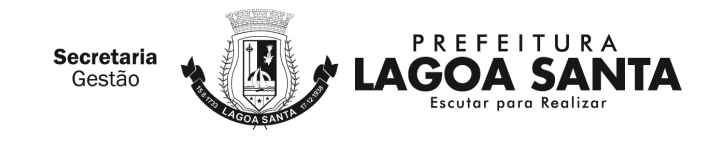

n) Demonstrar o encerramento de ofício de competência não encerrada de uma das empresas cadastradas.

#### 10.4.11.36. **Modo de Demonstração do item 2.7.19 do Anexo I – Termo de Referência - PAINEL DE CONTROLE E MONITORAMENTO**

a) Acessar o módulo para visualização do cidadão:

b) Inserir o período com data, mês e ano;

c) Visualizar a quantidade de notas fiscais eletrônicas emitidas conforme o período selecionado;

d) Visualizar a quantidade de notas fiscais eletrônicas válidas conforme o período selecionado;

e) Visualizar a quantidade de notas fiscais eletrônicas canceladas conforme o período selecionado;

f) Visualizar o valor faturado conforme o período selecionado;

g) Visualizar o valor do ISS gerado dentro do município;

h) Visualizar o valor do ISS gerado fora do município;

i) Visualizar o total de deduções utilizadas pelos contribuintes;

j) Acessar o módulo para visualização da Administração Pública, informando usuário e senha;

k) Informar o período com data, mês e ano;

l) Visualizar a quantidade de notas fiscais eletrônicas emitidas conforme o período selecionado;

m) Visualizar a quantidade de notas fiscais eletrônicas válidas conforme o período selecionado;

n) Visualizar a quantidade de notas fiscais eletrônicas canceladas conforme o período selecionado;

o) Visualizar o valor faturado conforme o período selecionado;

p) Visualizar o valor do ISS gerado dentro do Município;

q) Visualizar o valor do ISS gerado fora do Município;

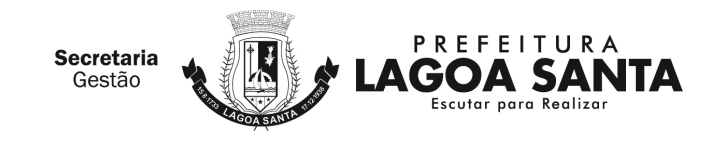

r) Visualizar o total de deduções utilizadas pelos contribuintes;

s) Visualizar gráfico com os serviços mais utilizados.

#### 10.4.11.37. **Modo de Demonstração do item 2.7.20 do Anexo I – Termo de Referência - CONTROLE DE OPERAÇÕES REALIZADAS ATRAVÉS DE CARTÕES CRÉDITO, DÉBITO E CONGÊNERES (PREFEITURA)**

a) Acesso seguro do usuário da Administração ao sistema, de acordo com os padrões estabelecidos no item 2.4 do Anexo I – Termo de Referência;

b) Após o acesso, deverão ser feitas as ações, consultas e impressões conforme definidos no item 2.7.20 do Anexo I – Termo de Referência letras de "a" até "f".

10.4.11. Da reunião lavrar-se-á ata circunstanciada da sessão, na qual serão registrados todos os atos do procedimento e as ocorrências relevantes e que, ao final, será assinada pelo pregoeiro, equipe de apoio, representante técnico e pelos licitantes.

10.4.12. Decididos os recursos ou transcorrido in albis o prazo para sua interposição, o pregoeiro devolverá aos licitantes julgados desclassificados os envelopes "documentação de habilitação".

10.4.13. O pregoeiro poderá reter o envelope de documentação deste pregão que não for aberto, pelo prazo de 60 (sessenta) dias, devendo o licitante retirá-lo após este período, sob pena de serem inutilizados.

## **11. IMPUGNAÇÕES E RECURSOS**

11.1. Impugnações aos termos do edital poderão ser interpostas por qualquer licitante, no prazo de **02 (dois)** dias úteis antes da data fixada para recebimento das propostas, dirigidas ao Pregoeiro do município de Lagoa Santa, devendo ser entregues no Setor de Licitação do município de Lagoa Santa/MG, situada na Rua Acadêmico Nilo Figueiredo, nº 2.500, Santos Dumont, Lagoa Santa/MG, no horário de 12h as 17h.

11.2. Para impugnação do edital ou interposição de recursos, o interessado ou licitante deverá apresentar junto com suas razões, os documentos necessários que identifiquem a empresa ou pessoa física (caso não seja sócio ou proprietário, deverá apresentar **procuração registrada no cartório**), bem como que identifique suas alegações.

11.3. Deverão ser entregues junto ao pedido de impugnação os seguintes documentos originais, autenticados por cartório, ou cópia simples devidamente acompanhada do original para conferência pelos servidores municipais:

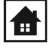

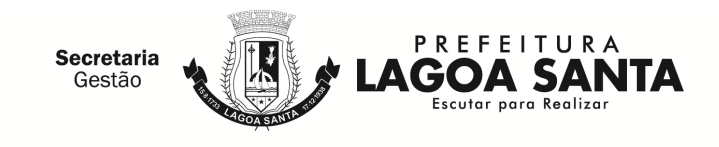

- 11.3.1. Contrato Social e alterações da empresa licitante.
- 11.3.2. Cópia do documento de identidade.

11.3.3. Procuração por instrumento público ou particular, outorgando poderes para representar a licitante perante a Administração Pública municipal.

11.4. Declarado o vencedor, qualquer licitante poderá declarar imediata e motivadamente o interesse em recorrer, cuja síntese será lavrada em ata, sendo concedido o prazo de 03 (três) dias úteis para apresentação das razões do recurso, ficando os demais licitantes, desde logo, intimados para apresentar contra-razões pelo prazo comum de igual número de dias, que começará a correr do término do prazo do recorrente para juntada de suas razões, sendo-lhes assegurada vista imediata dos autos na sala da Comissão Permanente de Licitação.

11.5. A falta declaração imediata e motivada do licitante implicará a decadência do direito de recurso.

11.6. Os recursos deverão ser decididos no prazo de 05 (cinco) dias úteis.

11.7. Os recursos e respectivas impugnações cabíveis deverão obedecer aos seguintes requisitos, **sob pena de não serem conhecidos:**

11.7.1. Ser dirigido no Setor de Licitação do município de Lagoa Santa, aos cuidados do Pregoeiro, no prazo de 03 (três) dias úteis, em conformidade com as disposições do art. 4º inc. XVIII, da Lei Federal nº 10.520/02;

11.7.2. Ser dirigido ao Setor de Licitação do município de Lagoa Santa, nos casos de anulação ou revogação, no prazo de 05 (cinco) dias úteis, nos termos do art. 109, inciso I, alínea "c", da Lei Federal 8.666/93;

11.7.3. Ser apresentado em uma via original, datilografada ou processada por computador, contendo razão social, CNPJ e endereço, rubricado em todas as folhas e assinado pelo representante legal ou credenciado do licitante, devidamente comprovado.

11.7.4. Ser entregue no Setor de Licitação do município de Lagoa Santa, sito à Rua Acadêmico Nilo Figueiredo, nº 2.500, Santos Dumont, Lagoa Santa/MG, no horário de 12h as 17h, onde será emitido o comprovante de recebimento.

11.8. O acolhimento de recurso implicará a invalidação apenas dos atos insuscetíveis de aproveitamento.

11.9. O resultado do recurso será divulgado mediante afixação no quadro de avisos desta Prefeitura e comunicado a todos os licitantes via fax ou correio eletrônico.

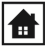

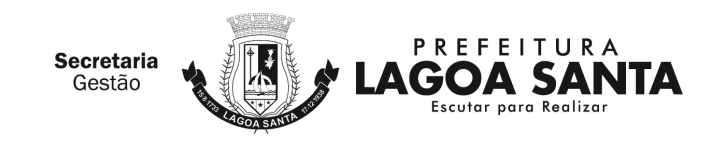

11.10. O município de Lagoa Santa não se responsabilizará por recursos e impugnação endereçada via postal ou por outras formas, entregues em locais diversos do Setor de Licitação e, que, por isso, não sejam entregues no prazo legal.

# **12. ADJUDICAÇÃO E HOMOLOGAÇÃO**

12.1. A adjudicação do objeto licitado será feita por **menor preço por item** observado o disposto no subitem 10.4.1 do título 10.

12.2. Inexistindo declaração recursal, o pregoeiro adjudicará o objeto ao licitante vencedor, competindo à autoridade superior homologar o procedimento licitatório.

12.3. Decididos os recursos porventura interpostos, e constatada a regularidade dos atos procedimentais, a autoridade competente, ao mesmo tempo, adjudicara o objeto ao licitante vencedor e homologará o procedimento licitatório.

# **13. DO CONTRATO E RECEBIMENTO E FISCALIZAÇÃO DO OBJETO**

13.1. O contrato **terá a duração de 12 (doze) meses**, com a possibilidade da sua prorrogação, nos termos da Lei Federal nº 8.666/93.

13.2. Após a homologação do processo licitatório, o ganhador, através do(s) representante(s) legal(is), será convocado para a assinatura do contrato, a qual será dado o prazo máximo de 05 (cinco) dias úteis, contados a partir do recebimento do ato convocatório, para comparecimento e assinatura, no horário estabelecido, no Setor de Contratos, situado na Rua Acadêmico Nilo Figueiredo, nº 2.500, Santos Dumont - Lagoa Santa/MG. Em concordância com o artigo 40, inciso II e o artigo 64 da Lei Federal nº 8.666/93, a Administração Pública estabelece que o ganhador que não comparecer no prazo determinado, sofrerá penalidades, sob infortúnio de decair o direito à contratação, sem prejuízo das sanções previstas no artigo 81 desta lei.

13.2.1 Quando o fornecedor não atender à convocação para firmar contrato ou não retirar ou não aceitar o instrumento equivalente no prazo estabelecido, sem justificar os motivos para a Administração ou apresentar justificativa não aceita pela mesma, poderá esta convocar os licitantes remanescentes, na ordem de classificação, por item, para fazê-lo em igual prazo e nas mesmas condições propostas pelo primeiro classificado.

13.2.2 As licitantes classificadas a partir do  $2<sup>°</sup>$  lugar poderão aderir ao preço do  $1<sup>°</sup>$ colocado através de manifestação de vontade por escrito para convocação pelo inadimplemento do 1º colocado.

13.2.3 **Tendo em vista a necessidade de adequação dos pagamentos de fornecedores do município às disposições do Sistema de Pagamento Eletrônico de Empenhos - OBN, no momento da assinatura do instrumento contratual o licitante vencedor deverá protocolar junto ao Setor de contratos,** 

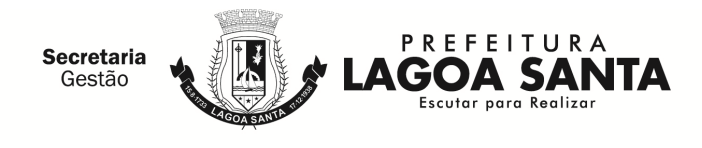

#### **declaração de conta bancaria, conforme modelo constante no Anexo VIII deste edital. A referida declaração fará parte integrante dos autos do processo.**

13.3. O Setor competente para receber, autorizar, supervisionar, conferir e fiscalizar o objeto desta licitação será a Secretaria Municipal de Fazenda, observados os artigos 67 a 76, da Lei Federal n°8.666/93.

13.4. O município de Lagoa Santa, através da Secretaria Municipal de Fazenda, reserva-se o direito de não receber o objeto em desacordo com o previsto neste edital, podendo aplicar o disposto no art. 87, da Lei Federal nº 8.666/93.

13.5. O recebimento do objeto dar-se-á definitivamente e integralmente, após a verificação da conformidade do objeto com as especificações qualitativas e quantitativas e consequente aceitação.

#### 13.6. **Deverão ser observadas e cumpridas todas as formas e condições de entrega dos produtos, constantes no Anexo I – Especificação do Objeto- Termo de Referência, deste Edital**.

13.7. O município de Lagoa Santa/MG reserva-se o direito de não receber o objeto em desacordo com as especificações e condições constantes deste instrumento convocatório, podendo aplicar as penalidades e sanções previstas ou rescindir o contrato e aplicar o disposto no art. 24, inciso XI, da Lei Federal n° 8.666/93.

# **14. PAGAMENTO E DOTAÇÃO ORÇAMENTÁRIA**

14.1. A dotação orçamentária para o exercício de 2018, destinada ao pagamento do objeto licitado está prevista e indicada no processo pela área competente do município de Lagoa Santa, sob os seguintes números:

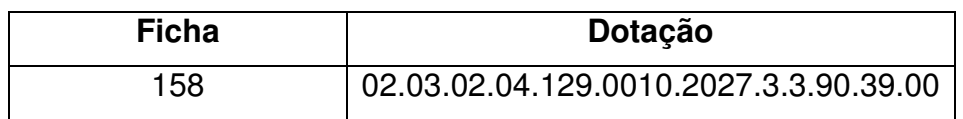

a) A parte das despesas decorrentes desta licitação que não forem realizadas em 2018 correrão à conta de dotações orçamentárias próprias de exercícios futuros.

14.2. O pagamento será efetuado no prazo máximo de 30 (trinta) dias, contados da apresentação da respectiva Nota Fiscal, devidamente atestada pelo órgão requisitante, que será acompanhada de relatório de recebimento emitido pelos responsáveis da área em que serão utilizados.

14.3. Se o objeto não for entregue conforme condições deste edital, o pagamento ficará suspenso até seu recebimento regular.

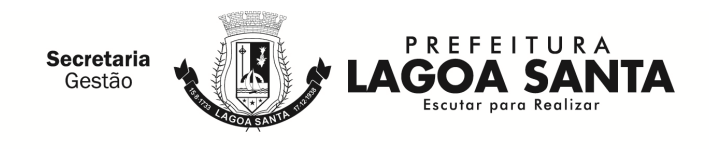

14.4. Em caso de irregularidade na emissão dos documentos fiscais, o prazo de pagamento será contado a partir de sua reapresentação, desde que devidamente regularizados.

14.5. Nenhum pagamento será efetuado à **CONTRATADA**, enquanto pendente de liquidação, qualquer obrigação financeira decorrente de penalidade ou inadimplência, sem que isso gere direito a reajustamento de preços.

# **15. SANÇÕES ADMINISTRATIVAS**

15.1. Não cumprimento do constante neste edital e seus anexos, pela inexecução total ou parcial do contrato estará sujeito as penalidades previstas **nas cláusulas 9ª e 10ª do contrato (Anexo VII),** no art. 87 da Lei Federal nº 8666/93 e no Art. 17º do Decreto Municipal nº 2260/2012.

# **16. DISPOSIÇÕES GERAIS**

16.1. Constituem anexos deste instrumento convocatório, dele fazendo parte integrante:

16.1.1. Anexo I – Termo de Referência - Especificação do objeto;

16.1.2. Anexo II - Modelo de Proposta Comercial;

16.1.3. Anexo III – Modelo de Carta de Credenciamento;

16.1.4. Anexo IV - Modelo de Declaração de inexistência de fato impeditivo e de Situação Regular Perante o Ministério do Trabalho;

16.1.5. Anexo V - Modelo de Declaração de Pleno Cumprimento aos Requisitos da Habilitação.

16.1.6. Anexo VI – Modelo de Declaração de Microempresa e Empresa de pequeno **Porte** 

16.1.7. Anexo VII – Minuta do Contrato.

16.1.8. Anexo VIII – Declaração Conta Bancaria

16.2. O licitante é responsável pela veracidade, fidelidade e legitimidade das informações prestadas e dos documentos apresentados em qualquer fase desta licitação. A falsidade de qualquer documento apresentado ou a inverdade das informações nele contidas implicará na imediata desclassificação ou inabilitação do licitante, ou a rescisão contratual, sem prejuízo das sanções administrativas, civis e penais cabíveis.

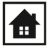

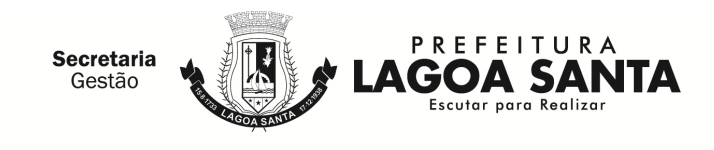

16.3. Este instrumento convocatório e seus anexos são complementares entre si, de modo que qualquer detalhe que se mencione em um documento e se omita em outro será considerado especificado e válido.

16.4. A apresentação da proposta comercial pressupõe pleno conhecimento e atendimento das exigências de habilitação previstas no edital. O licitante, ainda, será responsável por todas as transações que forem efetuadas em seu nome no Pregão Presencial, assumindo como firme e verdadeira sua proposta e lances.

16.5. Uma vez incluído no processo licitatório, nenhum documento será devolvido, salvo o original se for substituído por cópia reprográfica autenticada ou tratar-se dos envelopes de licitantes desclassificados e envelopes "Proposta Comercial" de licitantes inabilitados.

16.6. Na análise da documentação e no julgamento das propostas de preço, o Pregoeiro poderá, a seu critério, solicitar o assessoramento técnico de órgãos ou de profissionais especializados.

16.7. O pregoeiro, no interesse da Administração, poderá relevar omissões puramente formais observadas na documentação e proposta, desde que não contrariem a legislação vigente e não comprometam a lisura da licitação, sendo possível a promoção de diligências junto aos licitantes, destinadas a esclarecer ou a complementar a instrução do processo, conforme disposto no § 3° do art. 43 da Lei Federal n° 8.666/93.

16.8. Se houver solicitação de documentos, estes deverão ser apresentados em original ou em cópia autenticada por cartório, sendo possível, ainda, a autenticação das cópias simples que deverão estar obrigatoriamente, acompanhada dos documentos originais para conferência do pregoeiro ou equipe de apoio.

16.9. As cópias simples deverão estar obrigatoriamente, acompanhadas dos documentos originais para conferência, na sessão, pela equipe de apoio.

16.10. O não cumprimento da diligência poderá ensejar a inabilitação do licitante ou a desclassificação da proposta.

16.11. A participação do licitante nesta licitação implica o conhecimento integral dos termos e condições inseridos neste instrumento convocatório, bem como das demais normas legais que disciplinam a matéria.

16.12. As decisões da Presidente da Comissão de Licitação e do pregoeiro serão publicadas no Jornal "Diário Oficial dos Municípios Mineiros", podendo ser aplicado o disposto no  $\S$  1<sup>o</sup> do art. 109 da Lei Federal n<sup>o</sup> 8.666/93 e divulgadas no site www.lagoasanta.mg.gov.br.

16.13. A presente licitação não implica, necessariamente, em contratação, podendo o Município de Lagoa Santa revogá-la, no todo ou em parte, por razões de interesse

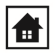

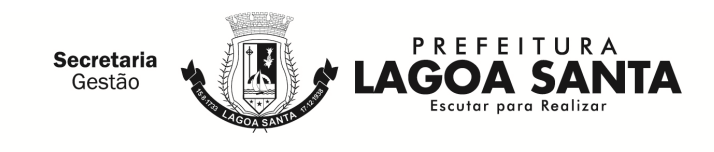

público, derivadas de fato superveniente comprovado ou anulá-la por ilegalidade, de ofício ou por provocação, mediante ato escrito e fundamentado, disponibilizado no sistema para conhecimento dos participantes da licitação.

16.14. O município de Lagoa Santa poderá prorrogar, a qualquer tempo, os prazos para recebimento das propostas ou para sua abertura.

16.15. Para atender a seus interesses, o município de Lagoa Santa reserva-se o direito de alterar quantitativos, sem que isto implique alteração dos preços unitários ofertados, obedecidos os limites estabelecidos no § 1º do art. 65 da Lei Federal nº 8.666/93.

16.16. Os pedidos de esclarecimentos sobre o edital poderão ser feitos através do email: licitacao@lagoasanta.mg.gov.br e/ou via fac-símile (31) 3688-1320.

16.17. Fica eleito o foro da Comarca de Lagoa Santa, Estado de Minas Gerais, para solucionar quaisquer questões oriundas desta licitação.

**Lagoa Santa, em 17 de agosto de 2018.** 

**Sávio Felix de Araújo Pregoeiro** 

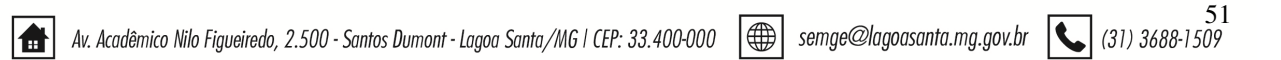

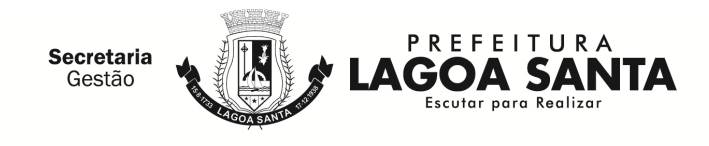

**OBJETO: CONTRATAÇÃO DE LICENCIAMENTO DE USO TEMPORÁRIO DE SITEMA PARA MODERNIZAÇÃO DA ADMINISTRAÇÃO TRIBUTÁRIA MUNICIPAL, COM A FINALIDADE DE CONTROLAR A ARRECADAÇÃO E GERIR O IMPOSTO SOBRE SERVIÇOS DE QUALQUER NATUREZA.**

# **ANEXO I – TERMO DE REFERÊNCIA**

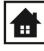

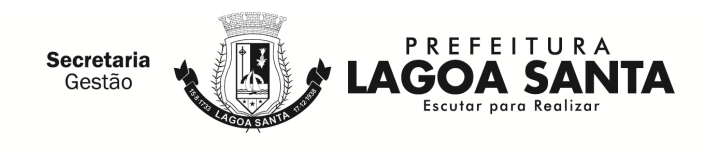

# **ANEXO II MODELO DE PLANILHA/PROPOSTA COMERCIAL**

**Processo Licitatório n° 108/2018 Modalidade: Pregão Presencial n° 063/2018** 

NOME DA EMPRESA:

ENDEREÇO COMPLETO:

CNPJ/MF Nº: TELEFONE/FAX:

ENDEREÇO ELETRÔNICO:

VALIDADE DA PROPOSTA: \_\_\_\_\_\_\_\_ (PRAZO POR EXTENSO), CONTADOS DA

DATA DE SUA APRESENTAÇÃO.

LOCAL E DATA:

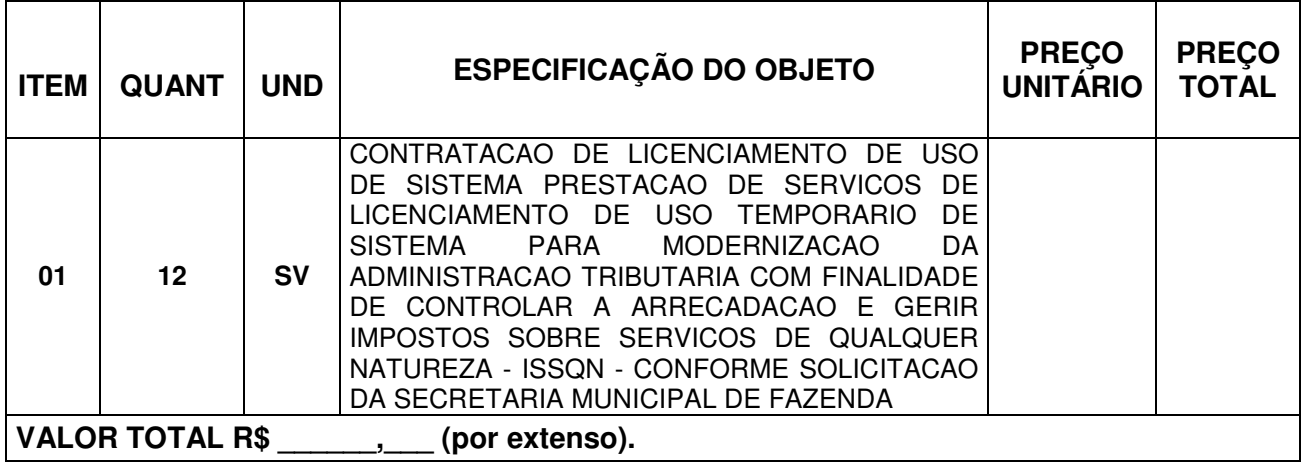

 $\mathcal{L}_\text{max}$  , where  $\mathcal{L}_\text{max}$  is the set of  $\mathcal{L}_\text{max}$ (assinatura e identificação)

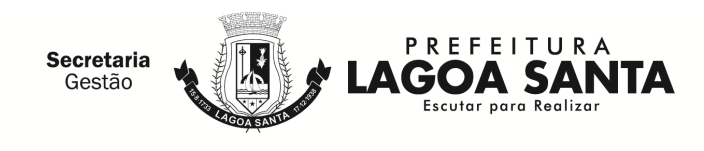

# **ANEXO III MODELO DE CARTA DE CREDENCIAMENTO**

## **Processo Licitatório n° 108/2018 Modalidade: Pregão Presencial n° 063/2018**

# **PROCURAÇÃO**

A (nome da EMPRESA), inscrita no CNPJ/MF sob o n°

com sede no endereço \_\_\_\_\_\_\_\_\_\_\_\_\_\_, neste ato representada pelo (s) (diretores ou sócios, com qualificação completa – nome, RG, CPF, nacionalidade, estado civil, profissão e endereço) \_\_\_\_\_\_\_\_\_\_\_\_\_\_\_\_, pelo presente instrumento, credencia procurador(es) o(a) Senhor(a) \_(nome, RG, CPF, nacionalidade, estado civil), (Profissão e endereço)\_\_\_\_\_\_\_\_, para participar das reuniões relativas ao processo licitatório acima referenciado (ou de forma genérica para licitações em geral), o qual está autorizado a requerer vistas de documentos e propostas, manifestar-se em nome da EMPRESA, desistir e interpor recursos, assinar propostas comerciais, apresentar lances verbais, negociar preços e demais condições, confessar, transigir, desistir, firmar compromissos ou acordos, receber e dar quitação, rubricar documentos, assinar atas, contratos e praticar todos os atos necessários ao procedimento licitatório, a que tudo dará por firme e valioso.

Local e data.

\_\_\_\_\_\_\_\_\_\_\_\_\_\_\_\_\_\_\_\_\_\_\_\_\_\_\_\_\_\_\_\_\_ **Assinatura** 

#### **Observações:**

- Utilizar papel timbrado da licitante;
- Identificar o signatário e utilizar carimbo padronizado da empresa;
- Se utilizar o modelo do Anexo III ou fizer uso de instrumento de procuração particular, deverá ser observado o disposto no subitem 6.2 deste edital, quanto ao reconhecimento de firma.

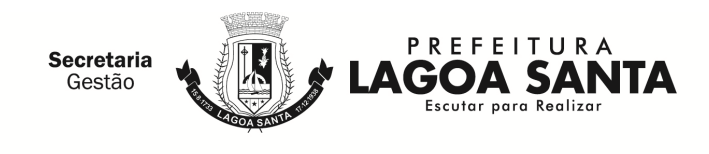

## **ANEXO IV MODELO DE DECLARAÇÃO DE INEXISTÊNCIA DE FATO IMPEDITIVO E DE SITUAÇÃO REGULAR PERANTE O MINISTÉRIO DO TRABALHO**

#### **Processo Licitatório n° 108/2018 Modalidade: Pregão Presencial n° 063/2018**

A (NOME DA EMPRESA), com sede no Endereço inscrita no CNPJ/MF sob no  $n^{\circ}$  , representada neste ato por seu procurador in fine assinado, devido ao interesse em participar da licitação em epígrafe que se encontra autuada no processo administrativo acima indicado, cujo objeto é CONTRATAÇÃO DE LICENCIAMENTO DE USO TEMPORÁRIO DE SITEMA PARA MODERNIZAÇÃO DA ADMINISTRAÇÃO TRIBUTÁRIA MUNICIPAL, COM A FINALIDADE DE CONTROLAR A ARRECADAÇÃO E GERIR O IMPOSTO SOBRE SERVIÇOS DE QUALQUER NATUREZA., promovida pelo Município de Lagoa Santa/MG, DECLARA, sob as penas da Lei, que:

a) Até a presente data inexistem fatos impeditivos para sua habilitação no presente Processo Licitatório, assim como que está ciente da obrigatoriedade de declarar ocorrências posteriores;

b) Encontra-se em situação regular perante o Ministério do Trabalho no que se refere à observância do disposto no inciso XXXIII do artigo 7º da Constituição Federal, não mantendo em seu quadro de pessoal menores de 18 (dezoito) anos em horário noturno de trabalho ou em serviços perigosos ou insalubres, não possuindo ainda, qualquer trabalho de menores de 16 (dezesseis) anos, salvo na condição de aprendiz, a partir de 14 (quatorze) anos.

Local e data

#### $\overline{\phantom{a}}$  , and the contract of the contract of the contract of the contract of the contract of the contract of the contract of the contract of the contract of the contract of the contract of the contract of the contrac (nome, RG, CPF, cargo e assinatura do representante legal)

**OBS .: Favor seguir este modelo da declaração na íntegra em papel timbrado da empresa.** 

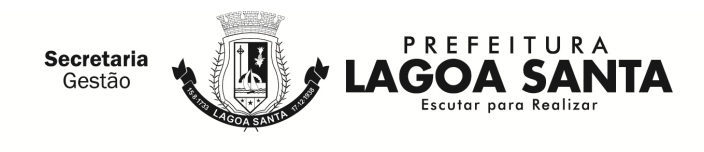

## **ANEXO V MODELO DE DECLARAÇÃO DE PLENO CUMPRIMENTO AOS REQUISITOS DA HABILITAÇÃO**

#### **Processo Licitatório n° 108/2018 Modalidade: Pregão Presencial n° 063/2018**

A (NOME DA EMPRESA), inscrita no CNPJ/MF sob o  $n<sup>2</sup>$ com sede no endereço: \_\_\_\_\_\_\_\_\_\_\_\_\_\_, representada neste ato pelo(s) (diretores ou sócios, com qualificação completa – nome, RG, CPF, nacionalidade, estado civil, profissão e endereço) \_ \_ \_ \_ \_ , na condição de interessada em participar da licitação em epígrafe que se encontra autuada no processo administrativo indicado, cujo objeto trata-se da CONTRATAÇÃO DE LICENCIAMENTO DE USO TEMPORÁRIO DE SITEMA PARA MODERNIZAÇÃO DA ADMINISTRAÇÃO TRIBUTÁRIA MUNICIPAL, COM A FINALIDADE DE CONTROLAR A ARRECADAÇÃO E GERIR O IMPOSTO SOBRE SERVIÇOS DE QUALQUER NATUREZA, promovida pelo Município de Lagoa Santa/MG, DECLARA, sob penas da Lei, QUE CUMPRE EM SUA PLENITUDE OS REQUISITOS DE HABILITAÇÃO.

Local e data.

\_\_\_\_\_\_\_\_\_\_\_\_\_\_\_\_\_\_\_\_\_\_\_\_\_\_\_\_\_\_\_\_\_\_\_\_\_ (Assinatura do Representante da Empresa)

**OBS: Favor seguir este modelo da declaração na íntegra em papel timbrado da empresa.** 

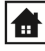

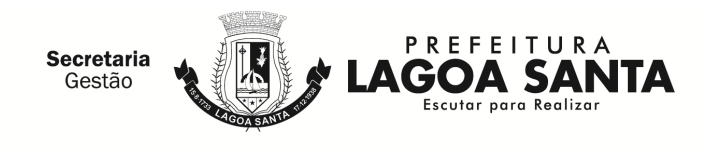

## **ANEXO VI MODELO DE DECLARAÇÃO DE MICROEMPRESA E EMPRESA DE PEQUENO PORTE**

## **Processo Licitatório n° 108/2018 Modalidade: Pregão Presencial n° 063/2018**

A (NOME/RAZÃO SOCIAL DA EMPRESA) inscrita no CNPJ/MF sob o n° **La computer de la contrarcte** de seu representante legal,  $o(a)$  Sr.(a)  $\blacksquare$ Identidade nº  $\int \int \int e \, \text{CPF} \, n^{\circ}$  , DECLARA, sob as penas da Lei, que cumpre os requisitos legais para qualificação como \_\_\_\_\_\_\_\_\_\_\_\_\_\_\_\_\_\_\_\_\_\_\_\_\_ (incluir uma das condições da empresa, se é Micro Empresa (ME) ou Empresa de Pequeno Porte (EPP)), nos termos da legislação vigente, artigo 3º da Lei Complementar nº 123 de 14/12/06, e que não está sujeita a quaisquer dos impedimentos previstos nos incisos do §4º deste artigo, estando apta a usufruir do tratamento favorecido estabelecido nos artigos 42º a 49º da referida Lei.

Local e data.

\_\_\_\_\_\_\_\_\_\_\_\_\_\_\_\_\_\_\_\_\_\_\_\_\_\_\_\_\_\_\_\_\_\_\_\_\_ (Assinatura do Representante da Empresa)

**OBS .: Favor seguir este modelo da declaração na íntegra em papel timbrado da empresa.** 

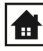

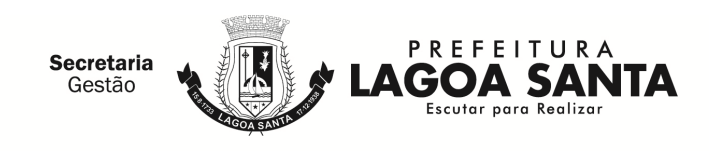

# **ANEXO VII MINUTA DE CONTRATO**

Pelo presente instrumento, na melhor forma de direito, de um lado o **MUNICÍPIO DE LAGOA SANTA/MG**, pessoa jurídica de direito público interno, inscrito no CNPJ/MF sob nº 73.357.469.0001-56, sediado na Rua São João, nº 290 – Centro – Lagoa Santa/MG, neste ato, representado por seu Secretário(a) Municipal de Fazenda, Sr(a). xxxxxxxxxxxxx, titular da Cédula de Identidade RG  $n<sup>9</sup>$  xxxxxxxxxx. inscrito no CPF/MF sob o nº xxxxxxxxxxx doravante denominado CONTRATANTE, e de outro lado a empresa: XXXXXXXXXXXXXXXXXXXXXXXXXX, CONTRATADA, firmam o presente contrato administrativo, decorrente da Licitação na Modalidade de: Pregão Presencial n° 063/2018 em conformidade com o estabelecido na lei nº 10.520, de 17/07/02 e na Lei Federal nº 8.666, de 21 de junho de 1993, com suas alterações posteriores e do Decreto Municipal nº 605, de 04/07/2006, têm entre si, em conformidade com o Processo de Licitatório nº 108/2018 justo e contratado o que se segue:

## **CLÁUSULA PRIMEIRA - DO OBJETO**

1.1. Este contrato tem como objeto o **licenciamento de uso temporário de sitema para modernização da administração tributária municipal, com a finalidade de controlar a arrecadação e gerir o Imposto Sobre Serviços De Qualquer Natureza - ISSQN**, conforme especificações constantes do **ANEXO I – TERMO DE REFERÊNCIA – ESPECIFICAÇÃO DO OBJETO**, do edital referenciado.

Parágrafo Único. Integram este contrato, como se nele estivessem transcritos, a proposta do fornecedor, o edital e seus anexos.

## **CLÁUSULA SEGUNDA – DO ACOMPANHAMENTO E DA FISCALIZAÇÃO**

2.1. O acompanhamento e a fiscalização deste contrato serão realizados pela **Secretaria Municipal de Fazenda,** observado o disposto nos artigos 67 e 73 a 76 da Lei Federal  $n^{\circ}$  8.666/93.

**§1º** - A **CONTRATADA** é obrigada a assegurar e facilitar o acompanhamento e a fiscalização da execução do serviço pelo **CONTRATANTE**, bem como a permitir o acesso às informações consideradas necessárias.

**§2º** - O **CONTRATANTE** não se responsabilizará por eventuais contatos realizados com setores ou pessoas não autorizados, salvo nas hipóteses previstas, expressamente, neste contrato.

**§3º** - A **Secretaria Municipal de Fazenda** do **CONTRATANTE** atuará como Gestor deste contrato.

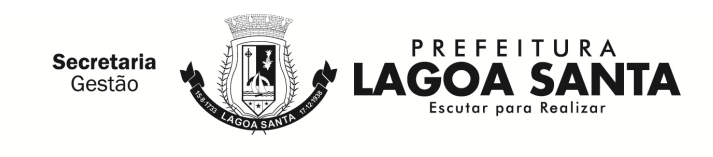

## **CLÁUSULA TERCEIRA - DAS CONDIÇÕES GERAIS**

São condições gerais deste contrato:

3.1. Este contrato regular-se-á pela legislação indicada no preâmbulo, assim como observará os preceitos de direito público, aplicando-se, supletivamente, os princípios da Teoria Geral dos Contratos e as disposições de direito privado, na forma do artigo 54, combinado com o inciso XII do artigo 55, todos da Lei Federal nº 8.666/93.

3.2. O **CONTRATANTE** reserva para si o direito de alterar quantitativos, sem que isso implique alteração dos preços ofertados, obedecido o disposto no §1º do artigo 65 da Lei Federal nº 8.666/93.

3.3. Este contrato, bem como os direitos e obrigações dele decorrentes, não poderá ser subcontratado, cedido ou transferido, total ou parcialmente, sem autorização do **CONTRATANTE**, por escrito, sob pena de aplicação de sanção, inclusive rescisão contratual.

3.4. Qualquer tolerância por parte do **CONTRATANTE**, no que tange ao cumprimento das obrigações ora assumidas pela **CONTRATADA**, não importará, em hipótese alguma, em alteração contratual, novação, transação ou perdão, permanecendo em pleno vigor todas as cláusulas deste contrato e podendo o **CONTRATANTE** exigir o seu cumprimento a qualquer tempo.

3.5. A execução do serviço objeto deste contrato serão dentro do melhor padrão de qualidade e confiabilidade, respeitadas as normas técnicas e legais, a eles pertinentes.

3.6. O **CONTRATANTE** reserva para si o direito de não aceitar ou receber qualquer serviço em desacordo com o previsto neste contrato ou em desconformidade com as normas legais ou técnicas pertinentes ao seu objeto, podendo rescindi-lo nos termos do previsto no artigo 78 da Lei Federal nº 8.666/93 e aplicar as sanções previstas na Cláusula Décima Primeira.

3.7. A **CONTRATADA**, por si, seus agentes, prepostos, empregados ou qualquer encarregado, assume inteira responsabilidade administrativa, civil e criminal, por quaisquer danos ou prejuízos causados, direta ou indiretamente, ao **CONTRATANTE**, seus servidores ou terceiros, produzidos em decorrência **do objeto** deste Contrato, ou da omissão em executá-lo, resguardando-se ao **CONTRATANTE** o direito de regresso na hipótese de ser compelido a responder por tais danos ou prejuízos.

3.8. Todas as informações, resultados, relatórios e quaisquer outros documentos obtidos ou elaborados pela **CONTRATADA,** ora contratado serão de exclusiva propriedade do **CONTRATANTE**, não podendo ser utilizados, divulgados, reproduzidos ou veiculados, para qualquer fim, senão com a expressa e prévia autorização deste, sob pena de responsabilização administrativa, civil e criminal, nos termos da legislação pátria vigente.

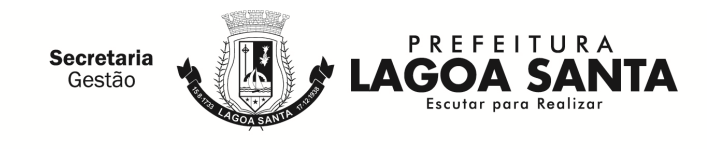

## **CLAUSULA QUARTA - DAS CONDIÇÕES PARA EXECUÇÃO DOS SERVIÇOS**

São condições de execução do presente contrato:

4.1. A aquisição do serviço licitado, ora contratado que será executado diretamente por profissionais do estabelecimento da **CONTRATADA**.

4.2. Para os efeitos de contrato consideram-se profissionais do próprio estabelecimento contratado o profissional que tenha vínculo de emprego com a **CONTRATADA**.

4.3. Estão nos custos dos serviços, incluindo materiais e equipamentos que forem de responsabilidade da **CONTRATADA**.

4.4. O município de Lagoa Santa, através da Secretaria Municipal de Fazenda, reserva-se o direito de não receber o objeto em desacordo com o previsto neste edital, podendo aplicar o disposto no art. 87, da Lei Federal nº 8.666/93.

4.5. O recebimento do objeto dar-se-á definitivamente e integralmente, após a verificação da conformidade do objeto com as especificações qualitativa e quantitativa e consequente aceitação.

4.6. O objeto deste contrato deverá ser executado em conformidade com o cronograma abaixo:

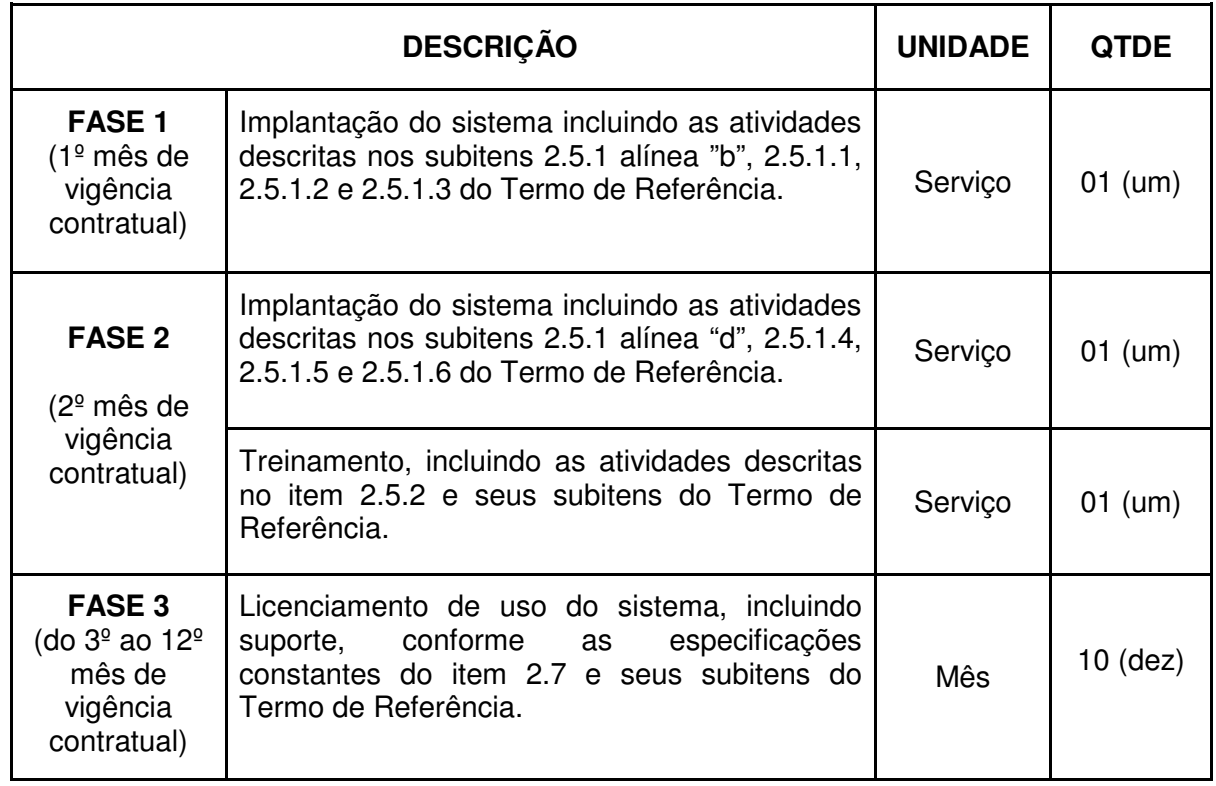

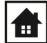

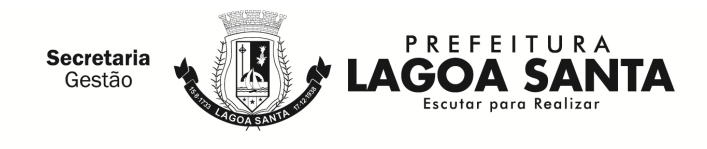

4.7. Após o recebimento da Ordem de Serviço, a **CONTRATADA** deverá iniciar os serviços no prazo máximo de 05 (cinco) dias úteis, observando as etapas de execução anexa a este contrato.

4.8. Os serviços objeto deste termo de referencia deverão ser entregue na Secretaria Municipal de Fazenda, a Rua São João, 290, Centro, no horário de 09hs00min ás 18hs00min.

4.9. A implantação do sistema deverá ser executada no prazo máximo de 60 (sessenta) dias, a contar da data do recebimento da Ordem de Serviço emitida pelo Setor de Compras da Prefeitura Municipal de Lagoa Santa, podendo tal prazo ser prorrogado a critério exclusivo do **CONTRATANTE**, até que seja concluído o serviço, em caso de atraso devidamente justificado, sem que caiba pagamento adicional á Contratada.

4.10. Os serviços serão avaliados no momento da entrega e se considerados de má qualidade não serão pagos, ficando a **CONTRATADA** obrigada a realizar as correções necessárias;

4.11. Os serviços constantes nas ordens de serviços, somente serão aceitos se entregues integralmente.

## **CLÁUSULA QUINTA – DAS OBRIGAÇÕES DAS PARTES**

## **I - OBRIGAÇÕES DA CONTRATADA:**

5.1. Indicar, no ato da assinatura deste contrato e sempre que ocorrer alteração, 1 (um) preposto para representá-la junto a **CONTRATANTE**, devendo este preposto responder por todos os assuntos relativos à execução do presente contrato e atender tempestivamente aos chamados do **CONTRATANTE**;

5.2. Quando o fornecedor não atender à convocação para firmar contrato decorrente do preço ou não retirar ou não aceitar o instrumento equivalente no prazo estabelecido, sem justificar os motivos para a Administração ou apresentar justificativa não aceita pela mesma, poderá esta convocar os licitantes remanescentes, na ordem de classificação, por item, para fazê-lo em igual prazo e nas mesmas condições propostas pelo primeiro classificado.

5.3. Manter, durante toda a vigência deste contrato, em compatibilidade com as obrigações assumidas, todas as condições de habilitação e qualificação exigidas na licitação, devendo comunicar, imediatamente, qualquer alteração que possa comprometer a manutenção desta contratação, bem como substituir os documentos com prazo de validade expirado, mantendo assim, durante toda a execução do contrato, em compatibilidade com as obrigações assumidas, todas as condições de habilitação e qualificação exigidas.

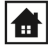

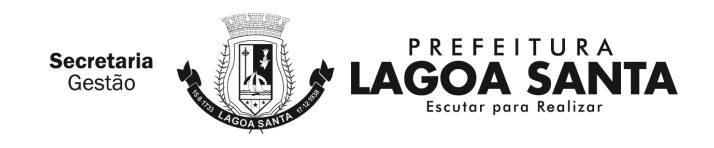

5.4. Providenciar a mão-de-obra qualificada e necessária à execução do objeto do contrato, fiscalizar e responsabilizar-se pelo perfeito cumprimento do objeto dos serviços, cabendo-lhe, integralmente, o ônus decorrente de sua culpa ou dolo, na execução dos serviços, não excluindo ou reduzindo essa responsabilidade, independentemente do controle e fiscalização exercidos pelo município.

5.5. Deverá oferecer canal de comunicação com o contribuinte, para sanar dúvidas e problemas relativos à utilização da ferramenta, através de chat com atendimento em tempo real e em horário comercial, além de email e telefone.

5.6. A **CONTRATADA** deverá questionar a **CONTRATANTE** por escrito, toda dúvida sobre os procedimentos e controles relacionados ao ISSQN constantes na Legislação Municipal vigente.

5.7. Após análise, pela **CONTRATADA**, da Legislação vigente, deverá realizar reunião entre os seus técnicos e os servidores municipais, com a finalidade de esclarecer possíveis dúvidas e/ou interpretações.

5.8. Prestar todos os serviços licitados, de acordo com a proposta oferecida e com as normas e condições previstas no edital de origem e seus anexos, respondendo civil e criminalmente pelas consequências de sua inobservância total ou parcial.

5.9. Assumir inteira responsabilidade pela prestação dos serviços que efetuar, de acordo com o especificado em sua proposta;

5.10. Disponibilizar interface de troca de informações com os demais sistemas que a administração utiliza e sempre que solicitado com os sistemas que a mesma vier a utilizar.

5.11. Fornecer à **CONTRATANTE**, cópia mensal do Banco de Dados dos sistemas licitados, bem como o dicionário de dados para que a contratante possa utilizar as informações contidas no arquivo.

5.12. Comunicar e consultar previamente a **CONTRATANTE** sobre qualquer mudança ou alteração do funcionamento da ferramenta, inclusive a inclusão e exclusão de qualquer funcionalidade do sistema.

5.13. Responsabilizar-se pelo uso devido dos documentos, materiais e equipamentos eventualmente colocados sob sua guarda pela **CONTRATANTE**.

5.14. Manter sigilo completo sobre as informações que lhe forem confiadas, não podendo cedê-las a terceiros, sob nenhum pretexto, comprometendo-se, por seus empregados e prepostos, a tê-las sob sua guarda.

5.15. Submeter-se à fiscalização da **CONTRATANTE**, durante toda sua vigência do contrato.

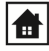

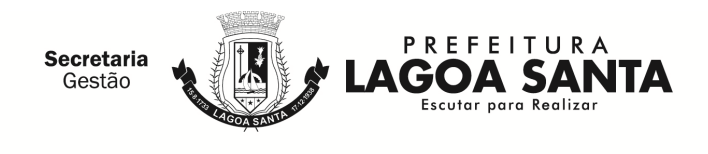

5.16. Não ceder ou subcontratar, inteira ou parcialmente, os direitos e obrigações deste contrato ou os dele resultantes, sem prévia e formal anuência da **CONTRATANTE**.

5.17. Ressarcir o município ou terceiros por eventuais danos ou prejuízos causados inclusive por seus empregados ou prepostos, no desempenho dos serviços;

5.18. Tomar todas as providências e cumprir as obrigações estabelecidas na legislação de acidente de trabalho quando forem vítimas os seus empregados, no desempenho dos serviços ou em conexão com eles, ainda que o acidente se verifique em dependências onde se realizarão os serviços;

5.19. Responsabilizar-se pelos encargos trabalhistas, previdenciários, fiscais, comerciais e sinistro, transporte, armazenamento e outros resultantes desta execução.

5.20. Cumprir os prazos estabelecidos no Anexo I - Termo de Referência ou outros fixados pelo contratante, sob pena de aplicação de multa e demais cominações pelo município;

5.21. Apresentar Notas Fiscais/Faturas, atestados, declarações e outros documentos que comprovem as operações realizadas, o cumprimento de pedidos e o atendimento de providências necessárias ao fiel desempenho das obrigações aqui mencionadas;

5.22. Executar o serviço dentro do melhor padrão de qualidade, confiabilidade e em estrita conformidade com as especificações deste instrumento;

5.23. Observar, atender, respeitar, cumprir e fazer cumprir a legislação pátria vigente, especialmente a indicada no preâmbulo do presente contrato, bem como as cláusulas deste, de modo a favorecer e a buscar a constante melhoria dos serviços e dos resultados obtidos, preservando o **CONTRATANTE** de qualquer demanda ou reivindicação que seja de responsabilidade da **CONTRATADA**;

5.24. Dirimir qualquer dúvida e prestar esclarecimentos acerca da execução deste contrato, durante toda a sua vigência, a pedido do **CONTRATANTE**;

5.25. Na possibilidade do não cumprimento de quaisquer das condicionantes acima descritas por parte da contratada, esta se sujeitará às sanções administrativas previstas neste instrumento.

5.26. Dentro do prazo de vigência deste contrato, fica a **CONTRATADA** obrigada a cumprir o quantitativo estipulados na cláusula sexta deste contrato e no Anexo I do edital, conforme autorização do órgão requisitante.

5.27. Entregar os serviços de acordo com as especificações constantes no termo de referência.

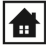

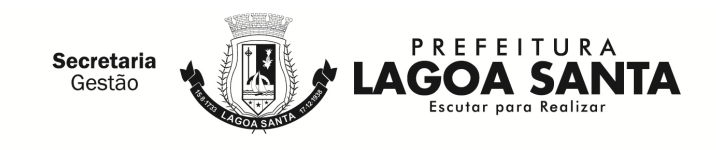

5.28. Caso a **CONTRATADA** requeira abertura de processo para alterações contratuais como valores, marcas e outros, a mesma está obrigada a fornecer os serviços até a conclusão final deste processo, de acordo com as legislações pertinentes.

5.29. As demais obrigações da **CONTRATADA** estão previstas no Anexo I deste contrato.

## **II – OBRIGAÇÕES DA CONTRATANTE:**

Além de outras decorrentes de normas legais e da natureza do presente contrato, são obrigações da **CONTRATANTE**:

5.30. Emitir Ordem de Serviço Inicial e disponibilizar, em tempo hábil, todas as instalações, equipamentos e suprimentos necessários à perfeita execução dos serviços.

5.31. Fornecer à **CONTRATADA**:

a) Todos os esclarecimentos, informações e cópias de toda a legislação relativa ao ISSQN, para a execução dos serviços pela **CONTRATADA**.

b) Cópia fiel dos Cadastros Técnico e Fiscal, em mídia, conforme "layout" fornecido pela **CONTRATADA**.

c) Orientação quanto à utilização da Lista de Serviços/Atividades utilizada pelo município, conforme definidas no Código Tributário do Município, para configuração do sistema.

d) Mensalmente, durante toda a vigência deste contrato, o detalhamento da conta pertinente ao "Imposto Sobre Serviços de Qualquer Natureza" (valores arrecadados individualmente, por regime, considerando fixo, por homologação incluídos os estimados, e a receita indireta do Simples Nacional, bem como de todas as retenções ocorridas) constante das Receitas Orçamentárias Realizadas, conforme balancete analítico.

5.32. Comunicar à **CONTRATADA** qualquer irregularidade encontrada na execução do serviço, fixando-lhe, quando não pactuado neste contrato, prazo para corrigi-la;

5.33. Arcar com as despesas de publicação do extrato deste contrato e dos Termos Aditivos que venham a ser firmados.

5.34. Designar servidor responsável para acompanhar e fiscalizar a execução do contrato;

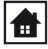

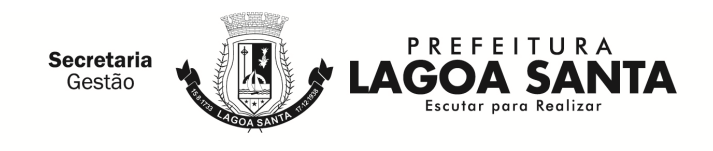

5.35. Fiscalizar a execução do objeto deste contrato podendo, em decorrência, solicitar fundamentadamente, à **CONTRATADA**, providências cabíveis para correção ou adequação de procedimentos, as quais a mesma atenderá no prazo mínimo necessário.

5.36. Exigir o imediato afastamento de qualquer empregado ou preposto da empresa contratada, que não mereça a sua confiança ou embarace a fiscalização, ou, ainda, que se conduza de modo inconveniente ou incompatível com o exercício das funções que lhe foram atribuídas.

5.37. Na hipótese de ser acionado judicialmente em razão do descumprimento da legislação trabalhista ou de natureza civil, o **CONTRATANTE** reterá do pagamento devido ao contratado o valor correspondente ao atribuído à ação, o qual será depositado em conta separada até a solução final do litígio.

5.38. Efetuar o pagamento na forma e condições avençadas.

5.39. Manter o sigilo sobre a tecnologia e as técnicas da **CONTRATADA** a que tenha acesso.

5.40. As demais obrigações da **CONTRATANTE** estão previstas no Anexo I deste contrato.

## **CLÁUSULA SEXTA – DO PREÇO E DA FORMA DE PAGAMENTO**

6.1. O valor total do presente contrato é de R\$\_\_\_,\_\_ (por extenso), que serão pagos mensalmente à **CONTRATADA**, após a devida comprovação da execução dos serviços nas condições exigidas:

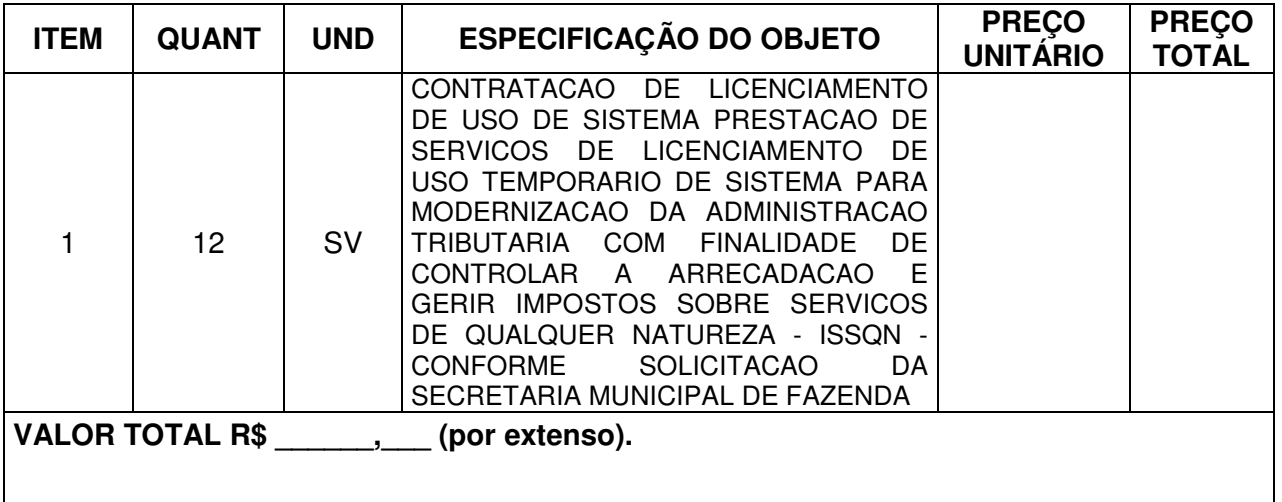

6.2. O pagamento será efetuado no prazo máximo de 30 (trinta) dias, contados da apresentação da respectiva Nota Fiscal, devidamente atestada pelo órgão requisitante, que será acompanhada de relatório de recebimento emitido pelos responsáveis da área em que serão utilizados.

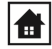

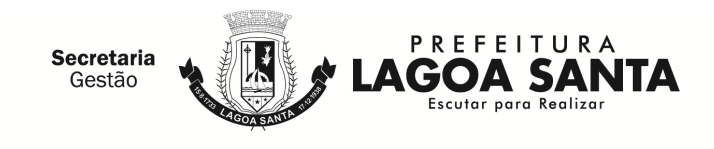

6.3. Em caso de irregularidade na emissão dos documentos fiscais, o prazo de pagamento será contado a partir de sua reapresentação, desde que devidamente regularizados, ficando isento o **CONTRATANTE** de arcar com quaisquer ônus.

6.4. Se o serviço não for realizado conforme condições deste contrato, o pagamento ficará suspenso até seu recebimento definitivo.

6.5. A nota fiscal deverá conter o número da ordem de serviço e número do contrato a que se referem e também os dados bancários para depósito do pagamento desta, acompanhada da cópia da respectiva ordem de compra.

6.6. Nenhum pagamento será efetuado à **CONTRATADA**, enquanto pendente de liquidação, qualquer obrigação financeira decorrente de penalidade ou inadimplência, sem que isso gere direito ao reajustamento de preços.

6.7. A **CONTRATADA** deverá obrigatoriamente apresentar junto com o Documento Fiscal:

a) Certidão de Regularidade para com a Fazenda federal, abrangendo inclusive as contribuições sociais;

b) Prova da regularidade relativa ao Fundo de garantia por Tempo de Serviço (FGTS), demonstrando situação regular no cumprimento dos encargos sociais instituídos por lei, vigente à época do pagamento;

6.8. Se forem constatados erros nos Documentos Fiscais, suspender-se-á o prazo de vencimento previsto, voltando o mesmo a ser cobrado, a partir da reapresentação dos documentos corrigidos;

6.9. A **CONTRATADA** não poderá suspender o cumprimento de suas obrigações e deverá tolerar os possíveis atrasos de pagamentos, no tempo previsto no art. 78, inciso XV da Lei Federal nº 8.666/93.

## **CLÁUSULA SÉTIMA - DA ATUALIZAÇÃO FINANCEIRA, DO REAJUSTE DE PREÇOS E DO REEQUILÍBRIO ECONÔMICO**

7.1. O preço será ofertado em moeda corrente no país (Real) e não será objeto de atualização financeira por via da aplicação de qualquer índice de correção monetária, por prazo inferior a 12 (doze) meses, em atendimento ao disposto na legislação federal em vigor e ressalvado que a qualquer tempo será cabível o reequilíbrio econômico financeiro, desde que se comprove que foi afetada a parte financeira do contrato, bem como as previsões iniciais da **CONTRATADA** quanto aos seus encargos econômicos e lucros normais do empreendimento.

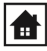

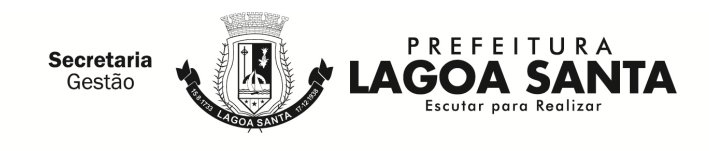

a) O pedido deverá ser protocolado, com todas as documentações expressa na alínea "b" desta cláusula, diretamente no Setor de Protocolo, situada na Rua São João, nº 290 – Centro – Lagoa Santa/MG;

b) Para análise e julgamento pelo setor técnico competente, o pedido deverá ser instruído obrigatoriamente com as notas fiscais e acompanhado de planilha com variações e a documentação comprobatória da solicitação, que demonstre claramente a variação verificada entre a situação original e a atual, mantendo no reequilíbrio o desconto concedido pelo licitante sobre valor prévio que consta no processo licitatório, inclusive declinando os valores pretendidos;

c) Mesmo após abertura do processo do pedido de reequilíbrio econômico financeiro, a empresa contratada fica obrigada a fornecer os produtos solicitados mediante ordem de fornecimento pela contratante, no mesmo valor registrado, até a conclusão final do processo, qual seja assinatura de termo bilateral de aditamento de acordo com as legislações pertinentes.

d) O valor realinhado deverá se basear no acima disposto, não se tratando de mero reajuste nem tampouco de aplicação do preço praticado no mercado.

7.2. O disposto no subitem anterior não impedirá que, ao longo da execução da presente Ata de Registro de Preços, sempre que não for declarado como adequado o preço registrado, possa vir a **CONTRATADA** a concordar com a redução do seu valor.

## **CLÁUSULA OITAVA – DA DOTAÇÃO ORÇAMENTÁRIA**

8.1. A dotação orçamentária para o exercício de 2018, destinada ao pagamento do objeto licitado está prevista e indicada no processo pela área competente da **CONTRATANTE**, sob as seguintes rubricas:

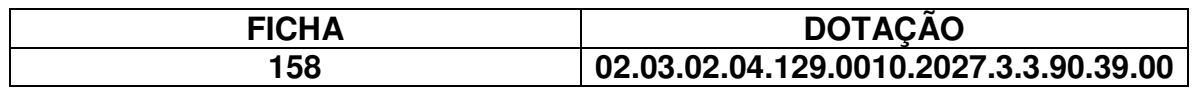

8.2. A parte das despesas decorrentes desta licitação que não forem realizadas em 2018 correrão à conta de dotações orçamentárias próprias de exercícios futuros.

## **CLÁUSULA NONA - DO PRAZO DE VIGÊNCIA**

9.1. Este contrato terá vigência, de 12 (doze) meses, a partir da sua assinatura, podendo ser rescindido antes deste prazo, por conveniência e oportunidade administrativa, com a possibilidade da sua prorrogação, nos termos da Lei Federal nº 8.666/93.

9.2. As alterações contratuais pactuadas pelas partes, necessárias à adequação do presente contrato aos fins públicos almejados pelo **CONTRATANTE**, bem como a

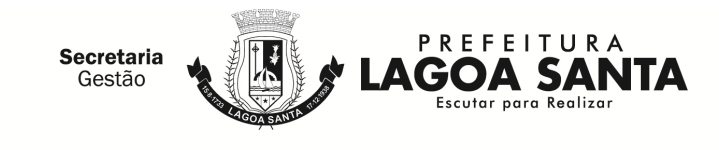

prorrogação de que trata o item anterior, serão formalizadas por meio de termo aditivo ao presente instrumento.

## **CLÁUSULA DÉCIMA - DA RESCISÃO CONTRATUAL**

O presente contrato poderá ser rescindido:

10.1. Por ato unilateral e escrito do **CONTRATANTE**, nos casos enumerados nos incisos I a XII, XVII e XVIII do artigo 78 da Lei Federal nº 8.666/93.

10.2. Por acordo entre as partes, reduzido a termo.

10.3. Na forma, pelos motivos e em observância às demais previsões contidas nos artigos 77 a 80 da Lei Federal nº 8.666/93.

**§1º** - Os casos de rescisão contratual deverão ser formalmente motivados, assegurada a observância dos princípios do contraditório e da ampla defesa.

## **CLÁUSULA DÉCIMA PRIMEIRA – DAS SANÇÕES ADMINISTRATIVAS**

11.1. Se a **CONTRATADA** deixar de entregar documentação exigida para o certame, apresentar documentação falsa, ensejar o retardamento da execução do objeto, não mantiver a proposta, falhar ou fraudar na execução do contrato, comportar-se de modo inidôneo ou cometer fraude fiscal, ficará impedida de licitar e contratar com a Administração Pública, na forma prevista no inciso IV do art. 87 da Lei Federal nº 8.666/93, além do encaminhamento do caso ao Ministério Público para a aplicação das sanções criminais previstas nos artigos 89 a 99 da referida Lei, salvo superveniência comprovada de motivo de força maior, desde que aceito pelo **CONTRATANTE**.

11.2. A recusa do adjudicatário em assinar o contrato, dentro do prazo estabelecido pela **CONTRATANTE**, bem como o descumprirem total ou parcialmente os contratos administrativos e as atas de registro de preço celebradas com o município de Lagoa Santa, serão aplicadas as sanções previstas no art. 87 da Lei Federal nº 8.666, de 21 de junho de 1993, com observância do devido processo administrativo, respeitando-se o contraditório e a ampla defesa.

I - advertência escrita - comunicação formal de desacordo quanto à conduta do fornecedor sobre o descumprimento de contratos e outras obrigações assumidas, e a determinação da adoção das necessárias medidas de correção;

II - multa - deverá observar os seguintes limites máximos:

a) 0,33% (trinta e três centésimos por cento) por dia, até o trigésimo dia de atraso, sobre o valor do fornecimento ou serviço não realizado, ou sobre a etapa do cronograma físico de obra não cumprida;

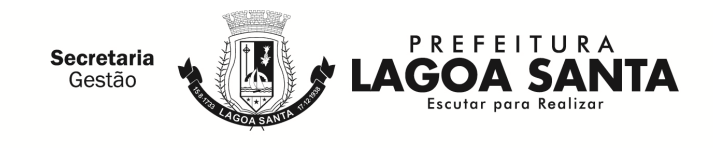

b) 10% (dez por cento) sobre o valor do contrato ou da Ata de Registro de Preços, independente da aplicação de outras sanções previstas em lei, nas hipóteses de o adjudicatário se recusar a assinar o contrato ou a Ata de Registro de Preços, ou não aceitar ou retirar a ordem de fornecimento, caso de recusa em efetuar a garantia contratual ou apresentar documentos irregulares ou falsos;

c) 20% (vinte por cento) sobre o valor do serviço não realizado, no caso de atraso superior a 30 (trinta) dias, ou entrega de objeto com vícios ou defeitos ocultos que o torne impróprio ao uso a que é destinado, ou diminuam-lhe o valor ou, ainda, fora das especificações contratadas;

III - suspensão temporária de participação em licitação e impedimento de contratar com o município de Lagoa Santa, por prazo definido no art. 25º, do Decreto 2260/2012;

IV - declaração de inidoneidade para licitar ou contratar com a Administração Pública, enquanto perdurarem os motivos determinantes da punição ou até que seja promovida a reabilitação do fornecedor perante a própria autoridade que aplicou a penalidade, que será concedida sempre que o contratado ressarcir com o município de Lagoa Santa pelos prejuízos resultantes de ação ou omissão do mesmo, obedecido o disposto no inciso II do art. 32 do Decreto 2260/2012.

§ 1º O valor da multa aplicada nos termos do inciso II desta clausula, será descontado dos pagamentos devidos pela Administração Pública Municipal, caso os valores não sejam suficientes, a diferença deverá ser paga por meio de guia no prazo máximo de 10 dias a contar da aplicação ou cobrado judicialmente.

§ 2º As penalidades de advertência e multa serão aplicadas de ofício ou por provocação dos órgãos de controle, pela autoridade expressamente nomeada.

§ 3º As sanções previstas nos incisos I, III e IV desta cláusula artigo poderão ser aplicadas cumulativamente à prevista no inciso II, assegurado o direito de defesa prévia do interessado no prazo de 05 (cinco) dias úteis.

## **CLÁUSULA DÉCIMA SEGUNDA – DA VINCULAÇÃO CONTRATUAL**

12.1. Este contrato está vinculado de forma total e plena ao **Processo Licitatório nº 108/2018 - Pregão Presencial n° 063/2018**, que lhe deu causa, para cuja execução, exigir-se-á rigorosa obediência ao instrumento convocatório.

# **CLÁUSULA DÉCIMA TERCEIRA – DA PUBLICAÇÃO**

13.1. O extrato do presente contrato será publicado no Diário Oficial dos Municípios Mineiros, nos termos do parágrafo único, do artigo 61 da Lei Federal nº 8.666/93, a cargo do **CONTRATANTE**.

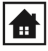

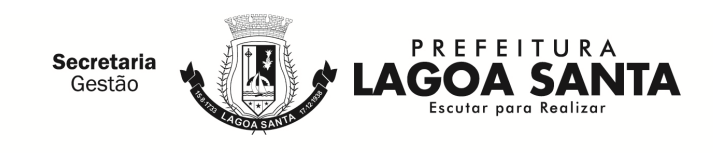

## **CLÁUSULA DÉCIMA QUARTA – DO FORO**

14.1. Fica eleito o Foro da Comarca de Lagoa Santa/MG para dirimir quaisquer dúvidas quanto à execução do presente contrato.

E, por estarem de inteiro e comum acordo, as partes assinam o presente Contrato em 3 (três) vias de igual teor e forma, na presença das testemunhas abaixo identificadas e assinadas, para que surtam um só efeito.

Lagoa Santa, de de 20 .

## **MUNICÍPIO DE LAGOA SANTA/MG**

**XXXXXXXXXXXXXX** Secretário(a) Municipal de Fazenda

CONTRATADA

Representante Legal da CONTRATADA Cargo e CPF

Testemunhas:

CPF/MF: 000.000.000-00 CPF/MF: 000.000.000-00

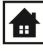

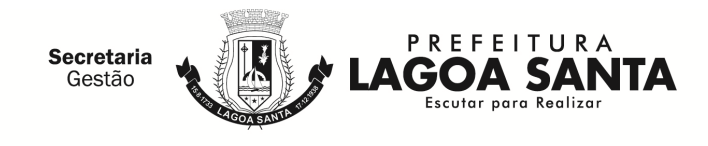

# **ANEXO I AO CONTRATO TERMO DE REFERÊNCIA**

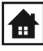

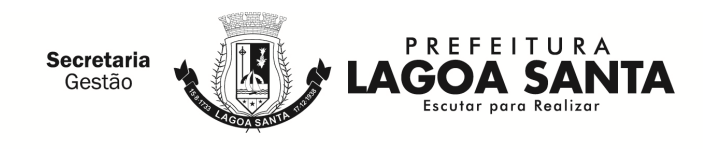

# **ANEXO VIII DECLARAÇÃO CONTA BANCARIA**

A empresa xxxx inscrita no CNPJ sob o nº xxxxx com sede xxxxxx, neste ato representada por xxxxx declara seus dados bancários para fins de pagamento via Sistema de Pagamento Eletrônico de Empenhos - OBN, e se compromete a manter os mesmos atualizados, independente de solicitação.

BANCO/NOME: CONTA BANCÁRIA: AGÊNCIA N°: BANCO N°: NOMES E CARGOS/ REPRESENTANTES DA EMPRESA:

\_\_\_\_\_\_\_\_\_\_\_\_\_\_\_\_\_\_\_\_\_, \_\_ de \_\_\_\_\_\_\_\_\_ de 20\_\_.

(Local e data)

\_\_\_\_\_\_\_\_\_\_\_\_\_\_\_\_\_\_\_\_\_\_\_\_\_\_\_\_\_\_\_\_ Representante legal

**Orientações:** 

**Utilizar papel timbrado. Utilizar carimbo da empresa Anexar documento de identificação do representante que assinou a declaração Caso seja procurador, anexar à procuração** 

 $\boxed{\bigoplus}$  semge@lagoasanta.mg.gov.br  $\boxed{\bigodot}$  (31) 3688-1509 Av. Acadêmico Nilo Figueiredo, 2.500 - Santos Dumont - Lagoa Santa/MG | CEP: 33.400-000

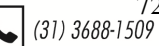